Ministère de l'enseignement supérieur et de la recherche scientifique Université Abderrahmane MIRA de Bejaïa

Faculté de Technologie

Département d 'Automatique, Télécommunication et d'Electronique

# **PROJET DE FIN D'ETUDES**

# **En vue d'obtention du**

# **Diplôme de Master en Automatique**

Présenté par :

# **AMAOUI Abdenour**

# **Thème**

# **Optimisation d'une commande MPPT floue par essaims particulaire**

Présenté devant le jury composé de :

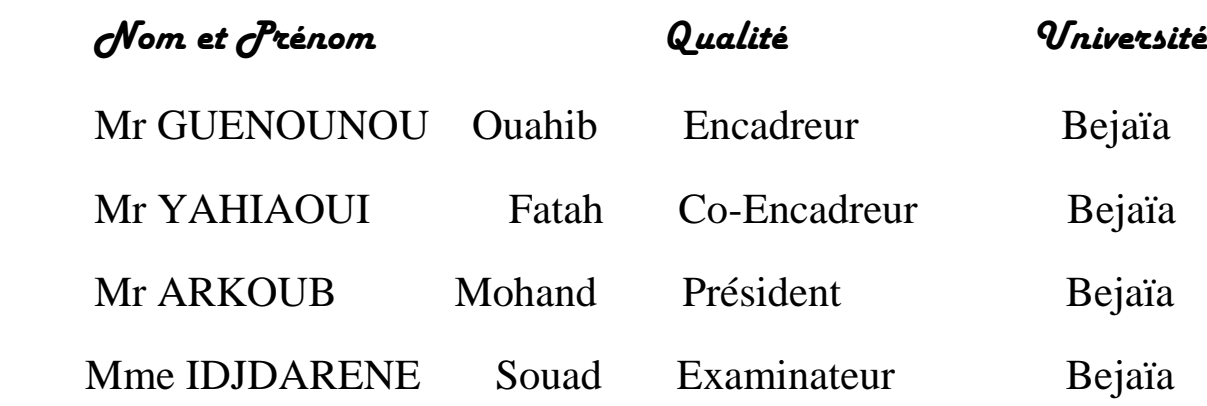

Année scolaire 2014 - 2015

# **Dédicaces**

## **Je dédie ce modeste travail à :**

**Mes très chers parents qui n'ont jamais cessé d'être à l'écoute et pour tous leurs sacrifices**

**Mon frère et mes sœurs**

**Mes ami(e)s**

**Et à tous ceux qui leurs revient du droit**

# Résumé

L'énergie solaire est l'énergie renouvelable la plus importante d'un point de vue environnemental. Parmi les caractéristiques des panneaux solaires, il n'est pas en mesure de donner un excellent rendement que dans certains points.

Ce point n'est pas fixe, il se déplace avec les conditions météorologiques comme l'intensité lumineuse et la température, donc nous avons dû utiliser le système de poursuite de puissance maximale MPPT adapté au convertisseur.

 Enfin, pour extraire un maximum de puissance délivrée par le panneau solaire, on a opté pour l'optimisation de la commande MPPT floue par l'algorithme PSO (Particle Swarm Optimization) qui s'est traduit en français par OEP (Optimisation par Essaims Particulaire).

# Abstract

Solar energy is the largest renewable energy from an environmental point of view. Among the features solar panels, it is not able to give excellent performance in some points.

This point is not fixed, it moves with the weather as the light intensity and temperature, so we had to use the MPPT maximum power tracking system adapted to the converter.

 Finally, to extract the maximum power delivered by the solar panel, it was decided to optimize the MPPT control algorithm by the PSO (Particle Swarm Optimization) which was translated into French by OEP (Optimisation par Essaim Particulaire).

Mots clés : Energie PV, Modélisation du panneau PV, Convertisseur BOOST, Commande MPPT par Logique Floue, OPE (Optimisation par Essaim Particulaire)

# **Table des Matières**

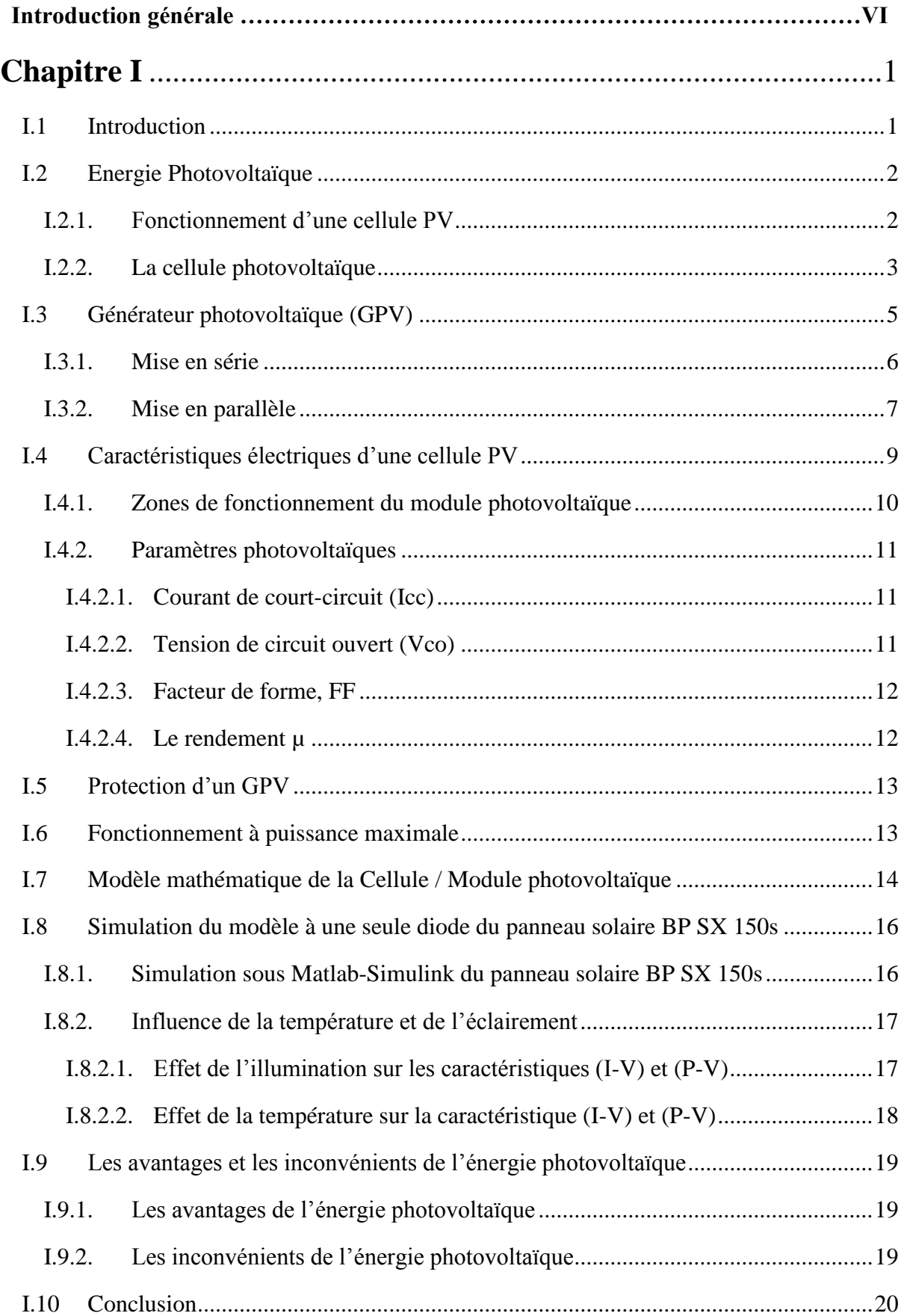

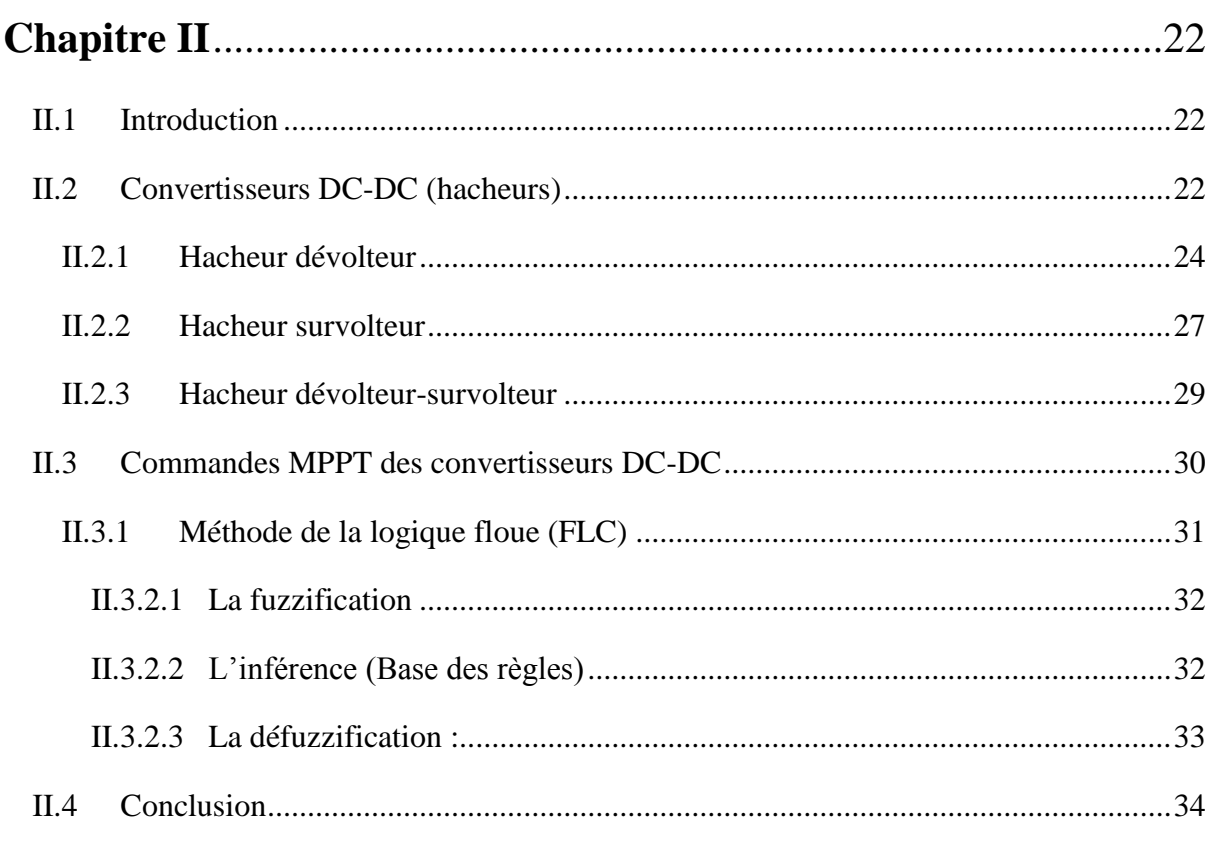

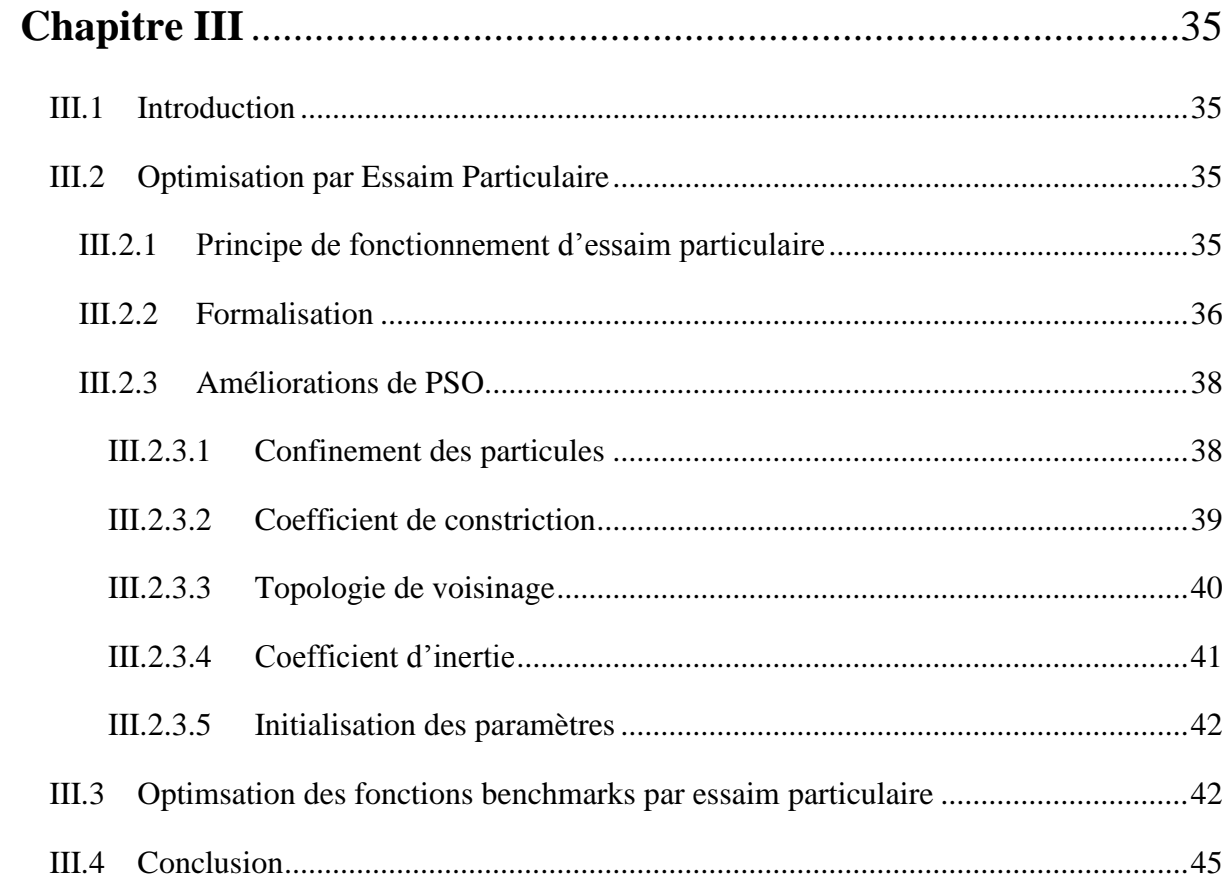

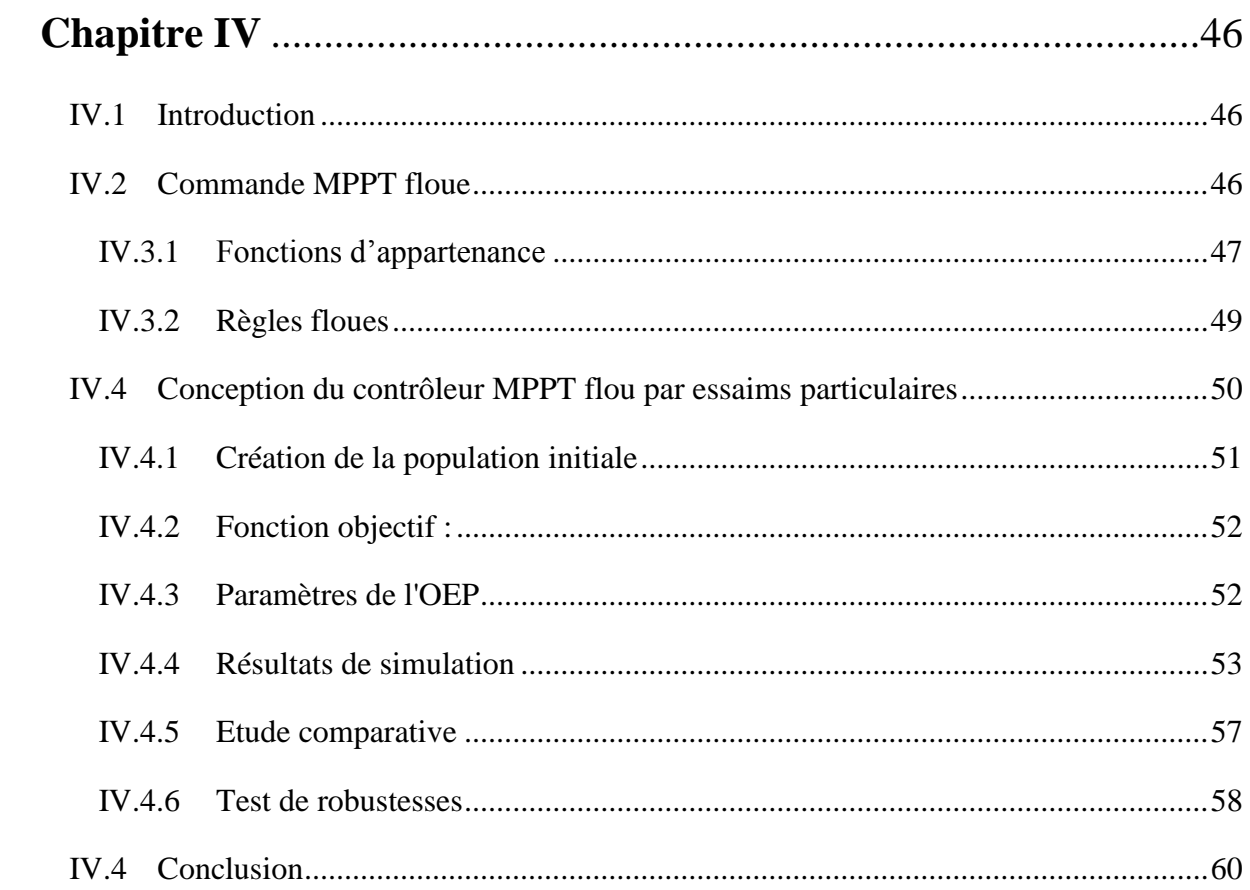

# **Liste des Figures**

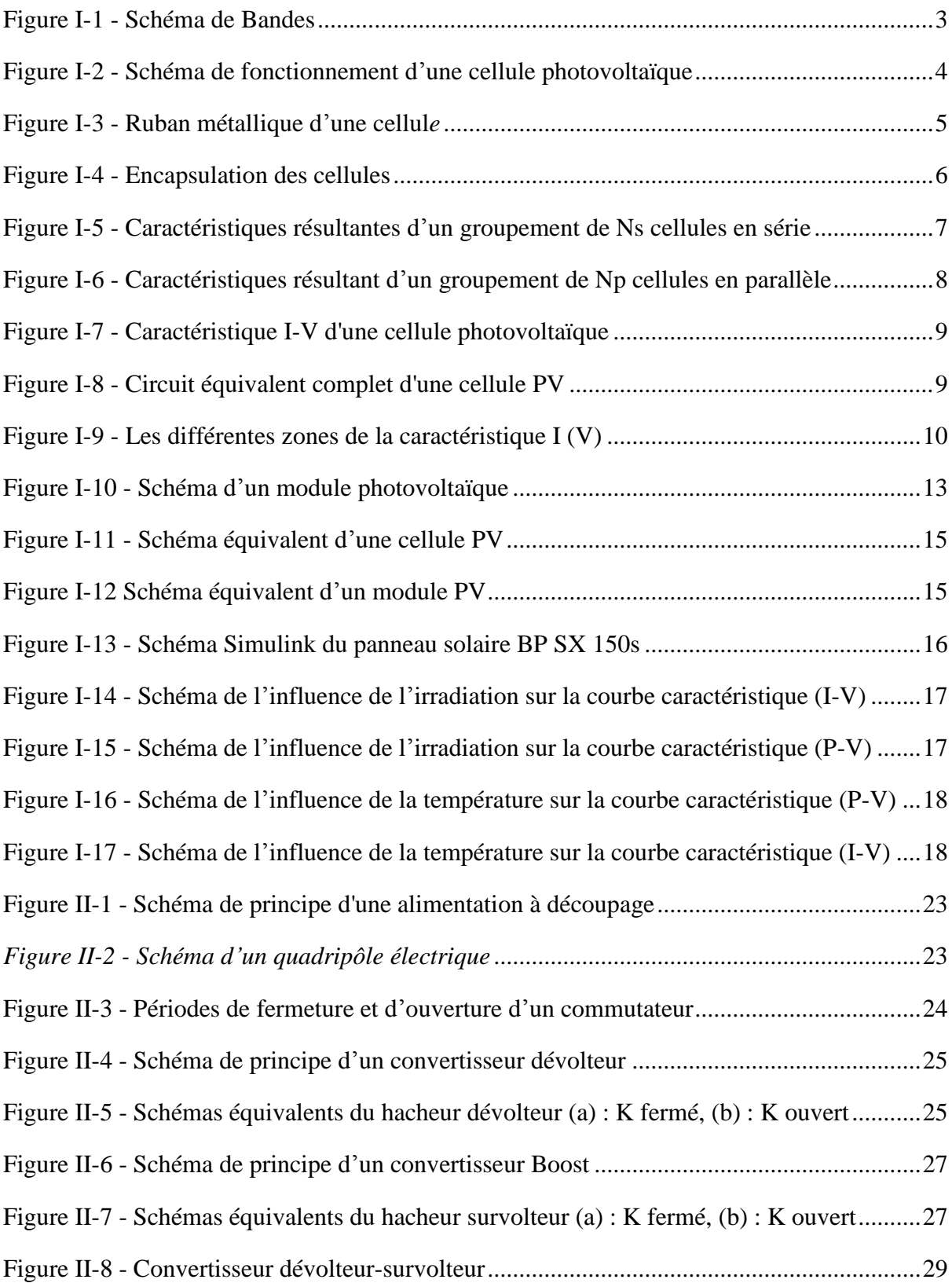

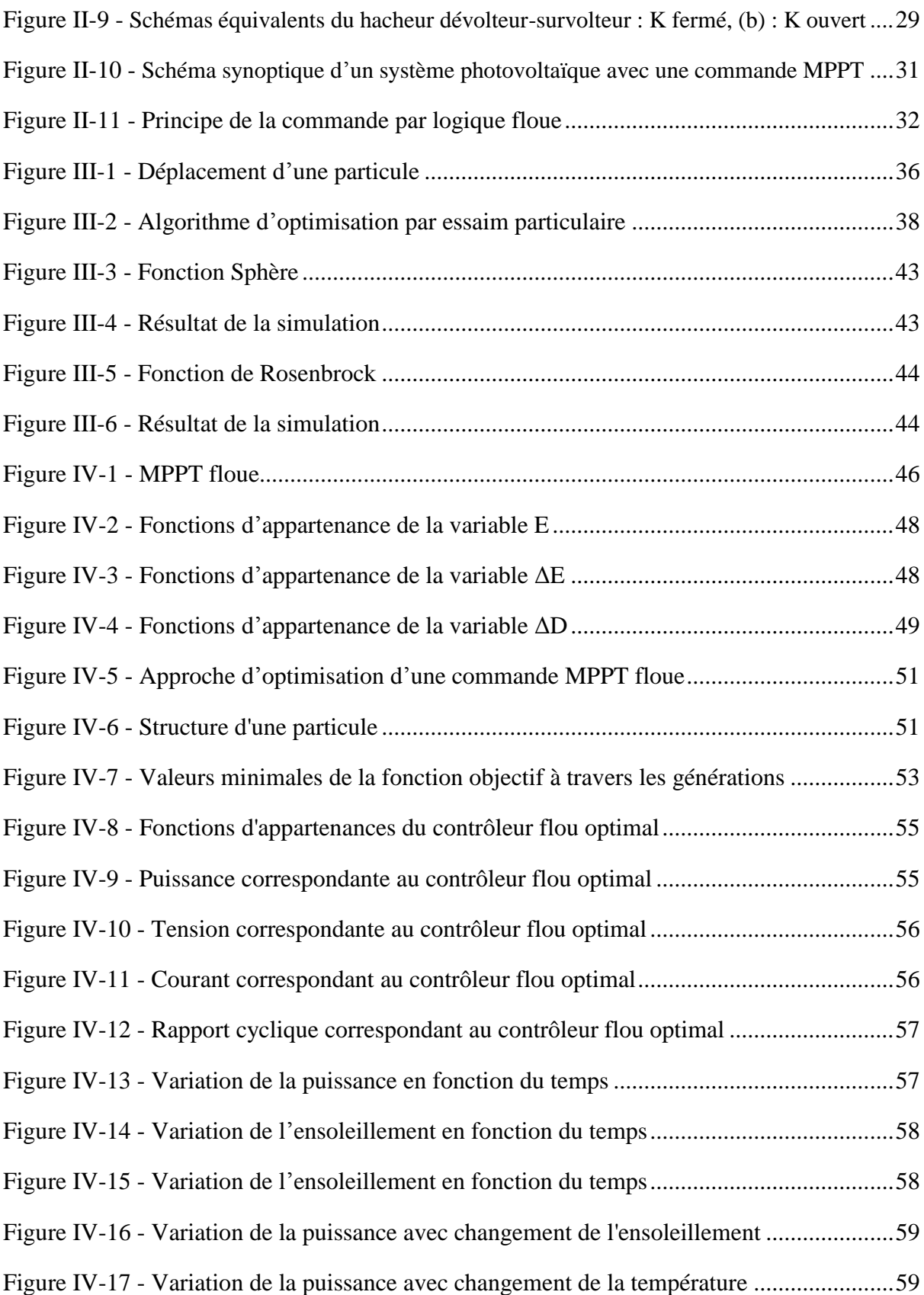

# **Introduction générale**

 Depuis le début du siècle, la consommation énergétique mondiale est en très forte croissance dans toutes les régions du monde en raison de l'accroissement rapide de la population. Il semble que tendanciellement, les consommations d'énergie vont continuer à augmenter, sous l'effet de la croissance économique d'une part, et de l'augmentation de la consommation d'électricité par habitant d'autre part, quels que soient les cas de figures envisagées. La communauté scientifique est concentrée sur la menace présumée la plus préoccupante pour l'avenir de la planète : le réchauffement climatique. Ce phénomène est la conséquence de l'augmentation des émissions de gaz à effet de serre liées à l'activité humaine. [1]

A ce rythme, les réserves en énergies fossiles qui sont les plus utilisées ne pourront assurer les besoins que pour quelques décennies encore, entrainant des situations de pénurie dont les prémices se sont faites ressentir à travers la crise du pétrole de ces dernières années. Les énergies renouvelables se manifestent comme une solution potentielle face à ces problèmes.

Par énergie renouvelable, on entend des énergies issues du soleil, du vent, de la chaleur de la terre, de l'eau ou encore de la biomasse. A la différence des énergies fossiles, les énergies renouvelables sont des énergies à ressource illimitée qui regroupent un certain nombre de filières technologiques selon la source d'énergie valorisée et l'énergie utile obtenue. [2]

Presque toutes les énergies renouvelables sont des dérivées de l'énergie solaire : le vent, le rayonnement solaire, la force de l'eau sont des produits directs ou indirects de l'activité solaire. Le Soleil envoie chaque année à la surface de la Terre à peu près 10 000 fois plus d'énergie que la planète en consomme. Il est donc légitime d'essayer d'en tirer profit. L'énergie photovoltaïque, basée sur la conversion du rayonnement électromagnétique solaire en électricité, représente l'une des ressources énergétiques renouvelables à part entière. [1]

L'effet photovoltaïque" est un phénomène physique propre à certains matériaux appelés "semi-conducteurs", (le plus connu est le silicium utilisé pour les composants électroniques). Lorsque les "grains de lumière" (les photons) heurtent une surface mince de ces matériaux, ils transfèrent leur énergie aux électrons de la matière qui compose la cellule photovoltaïque. Ceux-ci se mettent alors en mouvement dans une direction particulière, créant ainsi un courant électrique qui est recueilli par des fils métalliques très fins. Ce courant peut être ajouté à celui provenant d'autres dispositifs semblables formant ainsi un module photovoltaïque, de façon à atteindre la puissance désirée pour un usage donné. [3]

Une caractéristique importante des panneaux solaires est que la puissance maximale disponible est fournie seulement en un seul point de fonctionnement défini par une tension et un courant connus, appelé point de puissance maximale. En outre, la position de ce point n'est pas fixe mais elle se déplace en fonction de l'irradiation et de la température des cellules solaires ainsi que de la charge utilisée. A cause du coût relativement onéreux de ce genre d'énergie, on doit extraire le maximum de puissance des panneaux solaires. Cela nécessite un mécanisme de poursuite de ce point afin que la puissance maximale soit générée en permanence [2]. Plusieurs algorithmes sont proposés dans la littérature, une attention particulièrement a été portée sur la méthode de la commande MPPT avec logique floue.

L'objectif de ce travail étant de modéliser et de simuler l'association d'un panneau photovoltaïque avec un convertisseur DC/DC alimentant une charge résistive et d'optimiser les paramètres de la commande utilisée afin d'obtenir une puissance maximale.

# **Organisation du mémoire**

De ce fait, le présent mémoire est subdivisé en quatre chapitres dont le contenu est succinctement résumé ci-dessous :

Le premier chapitre est sous forme de généralités sur l'énergie photovoltaïque ainsi que le principe de fonctionnement d'un panneau solaire, sa modélisation mathématique et ses caractéristiques.

**Le deuxième chapitre** représentera une étude préliminaire des principaux convertisseurs DC-DC utilisés dans les chaines de conversion photovoltaïques. Ce chapitre fera l'objet aussi d'une modélisation d'un convertisseur « BOOST moyen » et on présentera les principaux algorithmes de recherche du point de puissance maximale MPPT délivrée par ce panneau.

**Le troisième chapitre** sera consacré à l'optimisation par essaims particulaire.

**Le quatrième chapitre** sur l'optimisation des paramètres d'une commande MPPT floue en utilisant les OEPs.

En fin, on terminera par une conclusion générale discutant les résultats obtenus et les perspectives à entreprendre dans les futurs travaux.

# <span id="page-11-1"></span><span id="page-11-0"></span>**I Chapitre I**

## **I.1 Introduction**

 Répondre aux besoins actuels en énergie sans compromettre ceux des générations futures, accroître l'autonomie énergétique des pays en développement, fournir de l'énergie aux deux milliards d'habitants de la planète qui vivent encore sans électricité : tels sont les enjeux du XXI nième siècle.

Le soleil est une gigantesque boule de gaz qui provoque l'émission d'un rayonnement d'une forte puissance. Il est à l'origine de toutes les sources d'énergie sur la planète : les plus consommées ; le pétrole, le charbon et le gaz sont devenues conventionnelles. Ce sont des énergies fossiles: elles sont épuisables et polluantes. Il faut alors économiser ces énergies et chercher d'autres sources de chaleur : le concept solaire est né. S'il faut préserver les ressources épuisables, diminuer les rejets radioactifs et l'émission de gaz à effet de serre. Les Energies renouvelables restent alors une solution incontournable. Comme son nom l'indique, une énergie renouvelable est une énergie qui utilise des éléments naturels, renouvelés plus rapidement qu'ils ne sont consommés. Ainsi, le solaire, l'hydraulique sont des énergies renouvelables et respectueuses de l'environnement. Pour exploiter l'énergie solaire au meilleur profit, il faut d'abord comprendre comment nous voulons l'utiliser, car à la différence des sources d'énergie classiques, l'énergie solaire ne se distribue pas au moyen d'un câble ou d'une canalisation. Savoir quelle utilisation nous voulons tirer de l'énergie aidera à déterminer la façon la plus efficace de la capter.

Il faut savoir quelle forme d'énergie il nous faut et à quelle fin. L'énergie captée servira-telle à produire de l'électricité pour éclairer, faire fonctionner de petits électroménagers, produire de l'eau chaude ou chauffer la maison ?

Plusieurs techniques sont mises à contribution pour exploiter l'énergie solaire, notamment les systèmes de chauffage solaire passif, actif et photovoltaïque.

## <span id="page-12-0"></span>**I.2 Energie Photovoltaïque**

 Elle est l'une des nombreuses énergies alternatives actuellement disponibles. L'énergie photovoltaïque est produite à partir du rayonnement solaire via un composant électronique : la cellule PV. Elle est le produit de la conversion directe du rayonnement solaire au moyen de piles solaires et il s'agit de raccorder des modules ensemble jusqu'à obtenir de la puissance électrique désirée. Un générateur PV peut générer quelques Watts jusqu'à plusieurs centaines.

L'énergie PV fait appel généralement à une des trois technologies suivantes : [10]

Les cellules de silicium monocristallin ont la meilleure efficacité, qui varie généralement de 13 à 18 %. Leur durée de vie est habituellement de 25 à 30 ans.

Les cellules de silicium poly-cristallin possèdent les mêmes caractéristiques physiques, cependant elles ont une efficacité légèrement inférieure, soit de 12 à 15 %.

Les cellules de silicium amorphe est la troisième technologie utilisée. L'efficacité est moindre, variant de 6 à 10 %. Leur durée de vie est inférieure généralement à 20 ans.

 Même si le prix à fléchi considérablement ces dernières années et qu'il diminue toujours, un système PV demeure encore couteux et sa rentabilité sont manifestés dans certaines applications, surtout dans les régions éloignées du réseau où il faut produire sa propre électricité.

#### <span id="page-12-1"></span>**I.2.1. Fonctionnement d'une cellule PV**

 Pour pouvoir expliquer le fonctionnement d'une cellule PV, il faut tout d'abord revoir quelques notions de la physique du solide. En physique du solide, la théorie des bandes permet de modéliser les niveaux énergétiques que peuvent occuper les électrons d'un atome. Le schéma classique de bandes pour un semi-conducteur ou un isolant est illustré par la figure suivante.

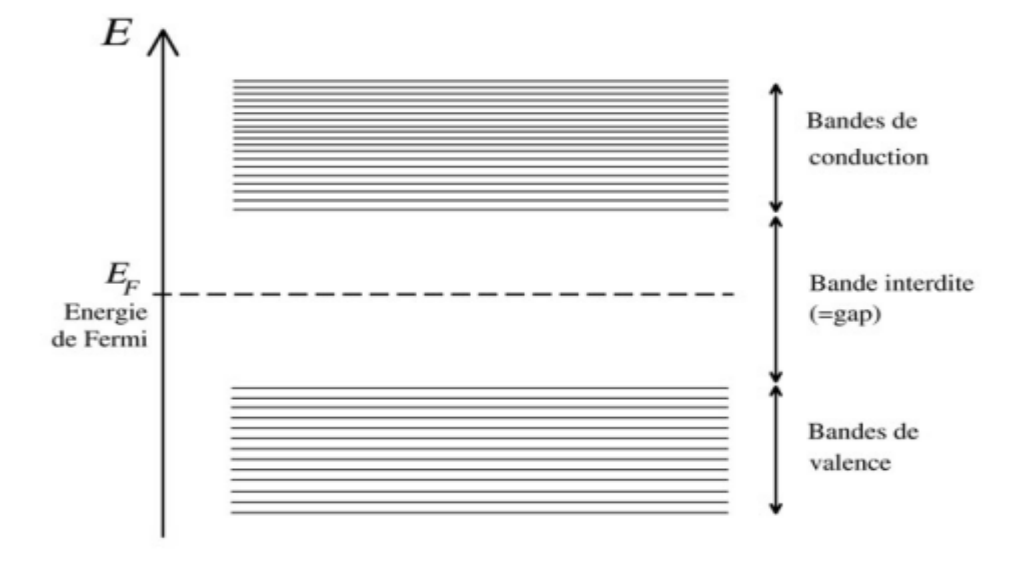

*Figure I-1 - Schéma de Bandes*

 A l'état fondamental, on « peuplera » d'électrons ces niveaux d'énergie, en commençant par le plus bas. Ces derniers peuplés par les premiers forment la bande de valence. Les niveaux vides forment la bande de conduction. Si le matériau est isolant ou semi-conducteur, ces deux seront séparées par une bande interdite, ou band gap (avec une valeur de band gap de l'ordre de quelques **eV** dans le cas d'un semi-conducteur). Dans le cas des matériaux, ces deux bandes ne sont pas séparées. Et, lorsqu'on excite un semi-conducteur par des photons dont l'énergie est au moins égale à celle du band gap (dans le cas du silicium 1.12 **eV**), on promeut un électron de la bande de valence vers celle de la conduction formant ainsi un « trou » dans la première (une absence d'électron). La plupart du temps, cette paire électrontrou aussi nommée « exciton » se recombine rapidement. [3]

## <span id="page-13-0"></span>**I.2.2. La cellule photovoltaïque**

 L'effet PV utilisé dans les cellules solaires permet donc de convertir directement l'énergie lumineuse des rayons solaires en électricité par le biais de la production et du transport dans un semi-conducteur de charges électrique positive et négatives sous l'effet de la lumière. Ce matériau comporte deux partie, l'une présentant un excès et l'autre un déficit d'électrons, dites respectivement dopée de type *n* et dopée de type *p*.

## *Chapitre I : Généralités et modélisation photovoltaïque*

 La première est mise en contact avec la seconde, les électrons en excès dans le matériau *n* diffusent dans celui de *p*. La zone initialement dopée *n* devient chargée positivement, et l'autre chargée *p* devient chargée négativement. Il se crée alors entre elles un champ électrique qui tend à repousser les électrons dans la zone *n* et les trous vers la zone *p*. Une jonction (dite *p-n*) dès lors est formée. En ajoutant des contacts métalliques sur les zone *n* et *p*, une diode est obtenue.

 Lorsque la jonction est éclairée, les photons d'énergie égale ou supérieure à la largeur de la bande interdite communiquent leur énergie aux atomes, et une paire électron-trou est alors crée. Si une charge est placée aux bornes de la cellule, les électrons de la zone *n* rejoignent les trous de la zone *p* via la connexion extérieure donnant naissance à une différence du potentiel : le courant circule.

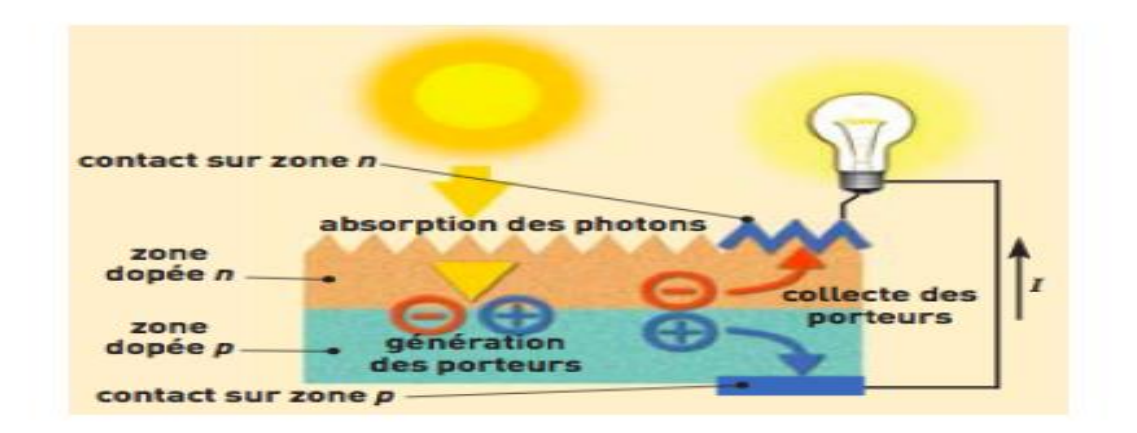

*Figure I-2 - Schéma de fonctionnement d'une cellule photovoltaïque*

<span id="page-14-0"></span> L'effet repose donc à la base sur les propriétés semi-conductrice du matériau et son dopage afin d'en améliorer la conductivité. Le silicium employé aujourd'hui dans la plupart des cellules à été choisi pour la présence de quatre électrons de valence sur sa couche périphérique (colonne IV du tableau de Mendeleïv). Dans le silicium solide, chaque atome dit tétravalent est lié à quatre voisins, et tout les électrons de la couche péiphéique participent aux liaisons.

 Si un atome de silicium est remplacé par un atome de la colonne V (Phosphore par exemple), un de ses cinq électrons de valence ne participe pas aux liaisons ; par agitation thérmique, il va très vite passer dans la bande de conduction et ainsi devenir libre de se

#### *Chapitre I : Généralités et modélisation photovoltaïque*

déplacer dans le cristal, laissant derière lui un trou fixe lié à l'atome du dopant. Il y a conduction par électrons, et le semi-conducteur dit dopé de type *n*.

 Si au contraire un atome de silicium est remplacé par un atome de la collone III (Bore par exemple) a trois électrons de valence. Il en manque un (1) pour réliser toutes les liaisons, et un électron peut rapidement venir combler ce manque et occuper l'orbitale vacante par agitation thermique. Il en résulte un trou dans la bande de valence qui va contribuer à la conduction, et le semi-conducteur est dit dopé de type *p*. les atomes tels que le Bore ou le Phosphore sont donc des dopant du silicium. Les cellules photovoltaïques sont ensuite assemblées pour fomer des modules.[7]

#### <span id="page-15-0"></span>**I.3 Générateur photovoltaïque (GPV)**

<span id="page-15-1"></span> Les cellules sont connectées entre elles par un fins ruban métallique (cuivre étamé), du contact en face avant (**-**) au contact en face arrière (**+**). [10]

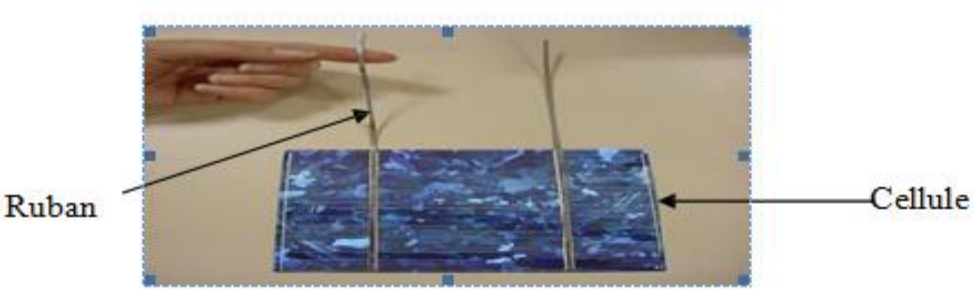

*Figure I-3 - Ruban métallique d'une cellule*

- Les cellules sont encapsulées sous vide entre 2 films thermoplastiques transparents (EVA : Ethylène Acétate de Vinyle).
- Le plus souvent présence d'un cadre en aluminium avec un joint périphérique pour permettre la dilatation
- Un verre trempé en face avant protège les cellules sur le plan mécanique tout en laissant passer la lumière, par contre celle d'arrière est constituée d'un verre ou d'une feuille TEDLAR. [5]
- La boite de connexion étanche regroupe les bornes de raccordement, les diodes Bypass et les deux câbles unipolaires sont ainsi raccordés.

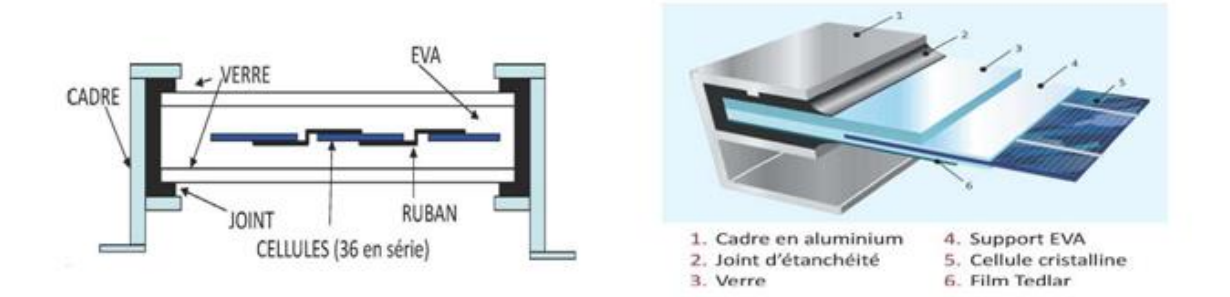

*Figure I-4 - Encapsulation des cellules*

<span id="page-16-1"></span>En associant les cellules **PV** en série (somme des tensions de chaque cellule) ou en parallèle (somme des intensités de chaque cellule), on peut constituer un générateur **PV** selon les besoins des applications visées. Les deux types de regroupement sont en effet possibles et souvent utilisés afin d'obtenir en sortie des valeurs de tension et intensité souhaités. Ainsi, pour *Ns* cellules en série, constituant des branches elles-mêmes *Np* en parallèle, la puissance disponible en sortie du générateur PV est donnée par :

$$
Ppv = Ns. Vc * Np. Ic \qquad (I.1)
$$

avec :

*Ppv* : la puissance disponible en sortie du GPV.

*Vc* : la tension de sortie de la cellule.

*Ic* : le courant de sortie de la cellule.

#### <span id="page-16-0"></span>**I.3.1. Mise en série**

Une association de *Ns* cellules en série permet d'augmenter la tension du générateur photovoltaïque (GPV). Les cellules sont alors traversées par le même courant et la caractéristique résultant du groupement série est obtenue par addition des tensions élémentaires de chaque cellule, ceci est résumé en ce qui suit :

$$
Vcopv = Ns * Vco \qquad (I.2)
$$

avec  $Vco$ : la tension du circuit ouvert d'une cellule.

#### *Chapitre I : Généralités et modélisation photovoltaïque*

 $Vcopv$  est la tension du circuit ouvert du générateur PV.

Ce système d'association est généralement le plus communément utilisé pour les modules photovoltaïques du commerce. Comme la surface des cellules devient de plus en plus importante, le courant produit par une seule cellule augmente régulièrement au fur et à mesure de l'évolution technologique, alors que sa tension reste toujours très faible.

 Ce raccordement permet ainsi d'augmenter la tension de l'ensemble et donc d'accroître la puissance de l'ensemble. Les panneaux commerciaux constitués de cellules de première génération sont habituellement réalisés en associant 36 cellules en série afin d'obtenir une tension optimale du panneau *Vop* proche de celle d'une tension de batterie de 12**V**. [9]

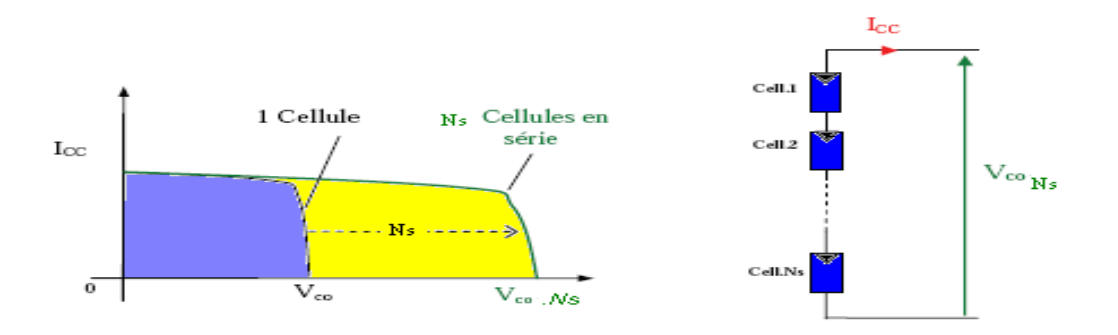

<span id="page-17-1"></span>*Figure I-5 - Caractéristiques résultantes d'un groupement de Ns cellules en série*

#### <span id="page-17-0"></span>**I.3.2. Mise en parallèle**

D'autre part, une association parallèle de *Np* cellules est possible et permet d'accroître le courant de sortie du générateur ainsi créé. Dans un groupement de cellules identiques connectées en parallèle, les cellules sont soumises à la même tension et la caractéristique résultant du groupement est obtenue par addition des courants. Ceci est illustré en ce qui suit ;

$$
Iccpv = Np. Icc
$$
 (I.3)

avec *Icc* est le courant du court-circuit de la cellule et

*Iccpv* le courant du court-circuit du générateur PV.

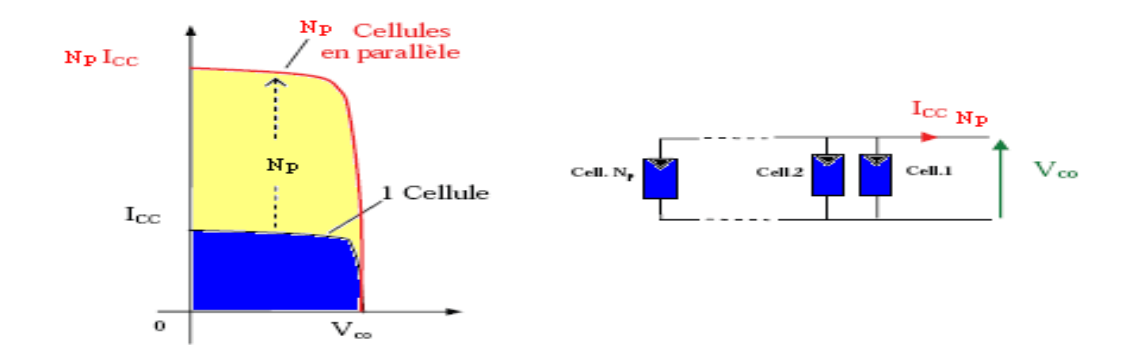

<span id="page-18-0"></span>*Figure I-6 - Caractéristiques résultant d'un groupement de Np cellules en parallèle*

Si l'on désire avoir un générateur PV ayant un courant de sortie plus intense, on peut soit faire appel à des cellules PVs de plus grande surface et de meilleur rendement ou associer en parallèle plusieurs modules PVs de caractéristiques similaires. Pour qu'un générateur PV ainsi constitué puisse fonctionner de façon optimale, il faut que les (*Ns, Np)* cellules se comportent toutes de façon identique, elles doivent pour cela être issues de la même technologie, du même lot de fabrication et qu'elles soient soumises aux mêmes conditions de fonctionnement (éclairement, température et inclinaison).

La puissance du générateur PV sera optimale si chaque cellule fonctionne à sa puissance maximale notée *Pmax*. Cette puissance est le maximum d'une caractéristique (*P-V)* du générateur, et correspond au produit d'une tension optimale dénotée *Vop* et d'un courant optimal *Iop*.

 Afin de réduire les disfonctionnements, les fabricants ont choisi de ne pas commercialiser des cellules PV seules. Ainsi, les générateurs PV se trouvent souvent sous forme de modules pré-câblés, constitués de plusieurs cellules, aussi appelés par abus de langage panneaux PV. Chaque référence de module a ses propres caractéristiques électriques garanties propres selon le lot de fabrication.

Le passage d'un module à un panneau se fait par l'ajout de diodes de protection, une en série pour éviter les courants inverses et une en parallèle, dite diode by-pass, elle n'intervient qu'en cas de déséquilibre d'un ensemble de cellules pour limiter la tension inverse aux bornes de cet ensemble et minimiser la perte de production associée. [9]

# <span id="page-19-0"></span>**I.4 Caractéristiques électriques d'une cellule PV**

 La cellule photovoltaïque possède une caractéristique (*I-V)* non linéaire (Figure I.7). La caractéristique d'une cellule photovoltaïque balaie 3ème quadrants sur les 4 existants. En effet ; Une cellule PV est un récepteur dans le  $2^{\text{eme}}$  et le  $4^{\text{eme}}$  quadrant. Le fonctionnement dans ces deux quadrants est à proscrire car un risque de destruction par phénomène d'échauffement local (hot spot) est possible. Par contre, le fonctionnement dans le 1<sup>er</sup>est le fonctionnement normal. Dans ce cas la cellule est un générateur, elle produit donc de l'énergie d'où l'objectif est de faire travailler la cellule dans ce quadrant. [10]

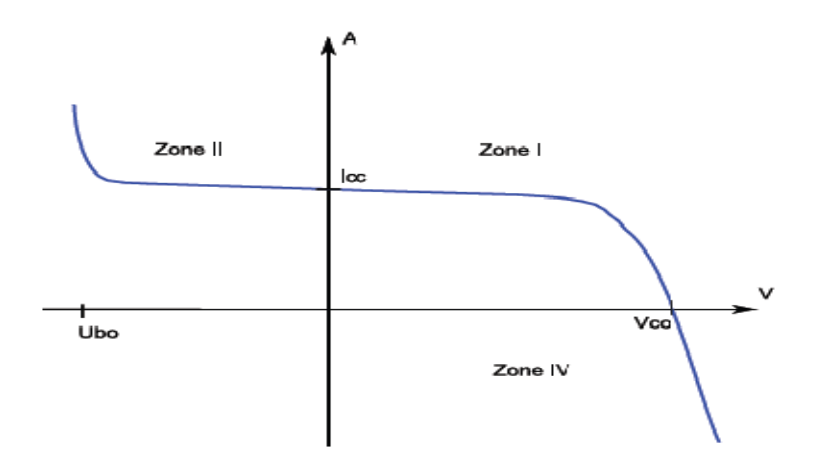

*Figure I-7 - Caractéristique I-V d'une cellule photovoltaïque*

<span id="page-19-1"></span>La tension en circuit ouvert (*Vco*) d'une cellule PV est comprise entre 0,3**V** et 0,7**V** selon le matériau utilisé, la température et son état de vieillissement. Son courant de court-circuit (*Icc*) varie principalement selon le niveau d'éclairement et selon les technologies et les tailles de cellules (entre 5 et 8**A** pour le silicium cristallin). Une cellule PV peut être modélisée par les schémas suivants :

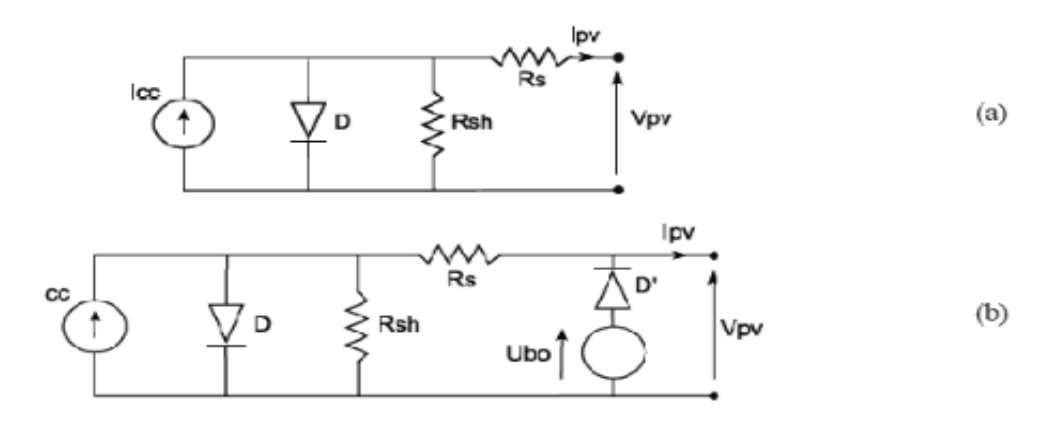

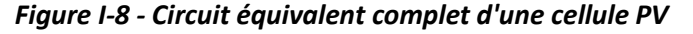

La Figure (Figure I.8.a) modélise la cellule PV dans le<sup>1er</sup> et le 4èmes quadrants. Pour simuler la caractéristique de la cellule dans le  $2<sup>eme</sup>$  quadrant, une quatrième branche est rajoutée en parallèle (Figure I.8.b). Cette branche est constituée d'un générateur de tension *Ubo,* (*Ubo* tension d'avalanche) et d'une diode mise en série. Elle simule le fonctionnement de la cellule PV lorsqu'elle est polarisée en inverse.

#### <span id="page-20-0"></span>**I.4.1. Zones de fonctionnement du module photovoltaïque**

 Les caractéristiques électriques d'un panneau photovoltaïque varient en fonction de la température, de l'éclairement et de façon générale, des conditions de fonctionnement lorsqu'il est connecté à une charge donnée. Nous rappelons brièvement dans ce paragraphe le comportement du générateur soumis à diverses contraintes. Ces notions sont en effet nécessaires pour comprendre le comportement d'un générateur PV et ensuite effectuer des optimisations de fonctionnement. [10]

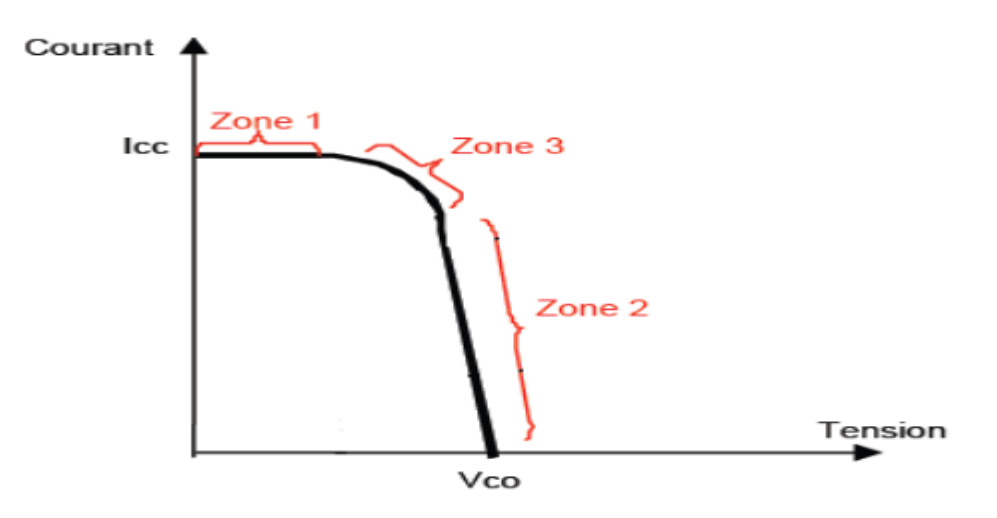

*Figure I-9 - Les différentes zones de la caractéristique (I-V)*

<span id="page-20-1"></span>La caractéristique d'un générateur PV constitué de plusieurs cellules a une allure générale assimilable à celle d'une cellule élémentaire, sous réserve qu'il n'y ait pas de déséquilibre entre les caractéristiques de chaque cellule (irradiation et température uniformes).

Nous pouvons décomposer la caractéristique (*I-V)* d'un générateur photovoltaïque en 3 zones :

- **Zone 1:** où il est assimilable à un générateur de courant *Icc* proportionnel à l'irradiation, d'admittance interne pouvant être modélisée par« **1** / *Rsh »*.
- Zone 2 : où il est assimilable à un générateur de tension *Vco* d'impédance interne équivalente à la résistance série « *Rs »*.
- Zone 3 : où se situe le point de fonctionnement pour lequel la puissance fournie par le générateur est maximale. Ce point est appelé point de puissance optimale, caractérisé par le couple (*Imax*, *Vmax*), et seule une charge dont la caractéristique passe par ce point, permet d'extraire la puissance maximale disponible dans les conditions considérées.

#### <span id="page-21-0"></span>**I.4.2. Paramètres photovoltaïques**

 Il existe de nombreux paramètres qui permettent de caractériser une cellule solaire. Ces paramètres sont appelés paramètres photovoltaïques et sont déduits de la caractéristique (*I-V)*. [9]

#### <span id="page-21-1"></span>**I.4.2.1. Courant de court-circuit (Icc)**

Il s'agit du courant lorsque le potentiel appliqué à la cellule est nul. C'est le plus grand courant que la cellule peut fournir. Celui-ci est fonction de la température, de la longueur d'onde du rayonnement, de la surface active de la cellule et de la mobilité des porteurs. Ce courant est linéairement dépendant de l'intensité lumineuse reçue.

#### <span id="page-21-2"></span>**I.4.2.2. Tension de circuit ouvert (Vco)**

Comme son nom l'indique, c'est la tension aux bornes de la cellule lorsqu'elle n'est pas connectée à une charge ou lorsqu'elle est connectée à une charge de résistance infinie. Elle dépend essentiellement du type de cellule solaire (jonction P-N), des matériaux de la couche active et de la nature des contacts de la couche active-électrode. Elle dépend de plus de l'éclairement de la cellule.

$$
Vco = \frac{KTc}{q} \ln(\frac{lph}{ls} - 1)
$$
 (I.4)

#### avec :

**KTc**  $\frac{r}{q}$ : représentant le potentiel thermodynamique.

*K* : la constante de Boltzmann qui est égale à 1,38.10<sup>-23</sup> J/k.

*q :* la constante de charge qui est égale à 1,602.10<sup>-23</sup>.

*Tc* : la température absolue.

*Iph* : le courant photonique.

*Is* : le courant de saturation.

#### <span id="page-22-0"></span>**I.4.2.3. Facteur de forme, FF**

Un paramètre important est souvent utilisé à partir de la caractéristique (**I**-*V*) pour qualifier la qualité d'une cellule ou d'un générateur PV : c'est le facteur de remplissage ou fill factor (*FF*). Ce coefficient représente le rapport entre la puissance maximale que peut délivrer la cellule notée *Pmax* et la puissance formée par le rectangle *Icc\*Vco*. Plus la valeur de ce facteur sera grande, plus la puissance exploitable le sera également. Il est défini par la relation suivante :

$$
FF = \frac{Pmax}{Vco.1cc}
$$
 (I.5)

#### <span id="page-22-1"></span>**I.4.2.4. Le rendement µ**

Le rendement,  $\mu$  des cellules PV désigne le rendement de conversion en puissance. Il est défini comme étant le rapport entre la puissance maximale délivrée par la cellule et la puissance lumineuse incidente, *Pin*.

$$
\mu = \frac{Pmax}{Pin} = \frac{FF.Icc.Vco}{Pin} \tag{I.6}
$$

Ce rendement peut être amélioré en augmentant le facteur de forme, le courant de courtcircuit et la tension à circuit ouvert. Le rendement de conversion est un paramètre essentiel et en effet, la seule connaissance de sa valeur permet d'évaluer les performances de la cellule.

#### <span id="page-23-0"></span>**I.5 Protection d'un GPV**

Pour garantir une durée de vie importante d'une installation photovoltaïque destinée à produire de l'énergie électrique sur des années, des protections électriques doivent être ajoutées aux modules commerciaux afin d'éviter des pannes destructrices liées à l'association de cellules en séries et en parallèles des panneaux. Pour cela, deux types de protections classiques sont utilisés dans les installations actuelles, comme l'illustre la figure suivante :

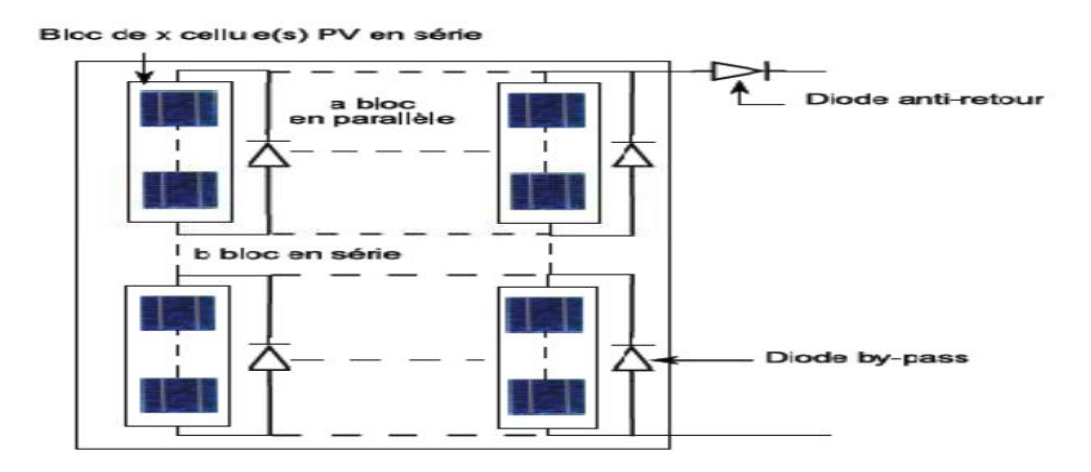

*Figure I-10 - Schéma d'un module photovoltaïque*

La diode anti-retour empêchant un courant négatif dans les GPV. Ce phénomène peut apparaître lorsque plusieurs modules sont connectés en parallèle, ou bien quand une charge en connexion directe peut basculer du mode récepteur au mode générateur, par exemple une batterie durant la nuit.

Les diodes by-pass peuvent isoler un sous-réseau de cellules lorsque l'éclairement n'est pas homogène évitant ainsi l'apparition de points chauds et la destruction des cellules mal éclairées. [7]

#### <span id="page-23-1"></span>**I.6 Fonctionnement à puissance maximale**

 La caractéristique électrique (P-V) de ce type de GPV s'avère proche de celle d'une cellule PV aux rapports de proportionnalités près. Ces rapports dépendent du nombre de cellules connectées en série et du nombre de branches de cellules associées en parallèle. Cette caractéristique est également non linéaire et présente un point de puissance maximal (PPM)

caractérisé par un courant et une tension nommés respectivement, comme pour la cellule *Imax* et *Vmax*. Nous pouvons observer l'évolution du PPM d'un module commercial typique en fonction de la température et de l'éclairement.

## <span id="page-24-0"></span>**I.7 Modèle mathématique de la Cellule / Module photovoltaïque**

 Le fonctionnement d'une cellule photovoltaïque est souvent décrit par le modèle à une seule diode, ce modèle est généralisé à un module PV en le considérant comme un ensemble de cellules identiques branchées en série et/ou en parallèle.

Le courant fourni par ce module est donné par :

$$
I_A = N_P I_{Ph} - N_P I_S \left\{ \exp \left[ \frac{q}{A k T C} \left( \frac{V_A}{N_S} + \frac{I_A R_S}{N_P} \right) \right] - 1 \right\} - \frac{\left( \frac{V_A}{N_S} + \frac{I_A R_S}{N_P} \right)}{R_P} \tag{I.7}
$$

 $I_A$  est le courant fourni par le module PV

 $V_A$  est la tension fournie par le module PV

 $I_{Ph}$  est le photo courent

 $I_{R_S}$  est le courant de saturation sous CNF.

k est la constante de Boltzmann qui est égale à 1.380658 10^-23 j/k

q est la charge d'un électron qui est égale à 1.60217733 10^-19 c

A est le facteur de dualité de la jonction P-N, qui est pris entre 1 et 5

TC est la température de fonctionnement en Kelvin (**k**)

 $R<sub>S</sub>$  est la résistance série.

 $R_p$  est la résistance parallèle (shunt)

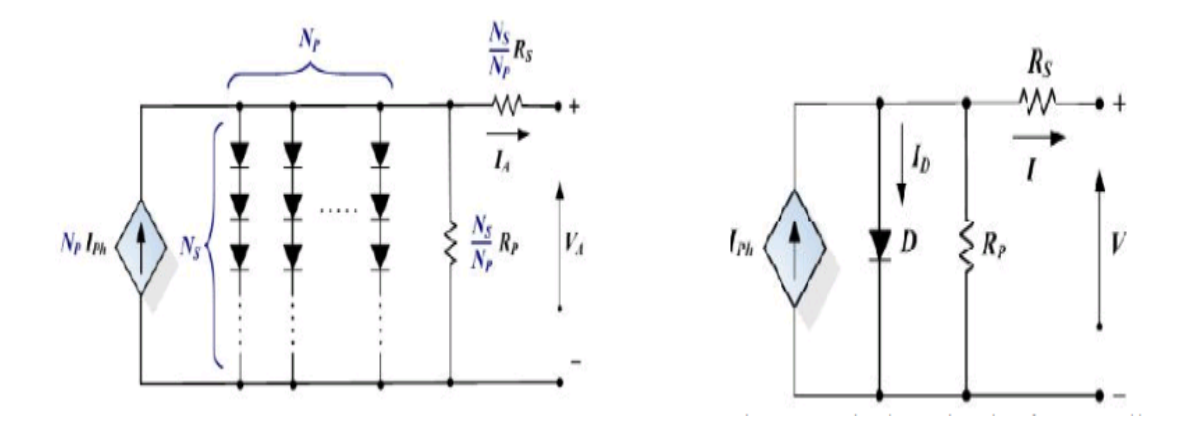

*Figure I-12 Schéma équivalent d'une cellule PV Figure I-11 - Schéma équivalent d'un module PV*

Le photo-courent dépend de l'irradiation et de la température. Ce qui nous donne l'équation suivante :

<span id="page-25-0"></span>
$$
I_{Ph} = \frac{[I_{SC} + K_I (T_C - T_R)]G}{1000}
$$
 (I.8)

Avec :

 $K_I$  est le coefficient du courant du court-circuit.

 $I_{SC}$  est le courant du court-circuit à 25°C.

 $G$  est l'irradiation de l'ensoleillement en KW/m<sup>2</sup>

Le courant de saturation varie avec la température, il est donné par:

$$
I_S = I_{R_S}(T_C/T_R)^3 \exp[qE_G(\frac{1}{T_R} - \frac{1}{T_C})KA]
$$
\n(I.9)

avec : $I_{R_S}$  est le courant de saturation sous les conditions normales de fonctionnement

 $E_G$  est l'énergie band-gap du semi-conducteur de cellule PV à la température absolue En mettant  $I_{Ph} = I_{SC}$ 

Cependant, le courant de saturation peut être obtenu en résolvant l'équation :

$$
I_{RS} = I_{SC} / [\exp\left(\frac{qV_{OC}}{KAN_ST_C}\right) - 1] \tag{I.10}
$$

## <span id="page-26-0"></span>**I.8 Simulation du modèle à une seule diode du panneau solaire BP SX 150s**

Le tableau suivant donne les paramètres électriques d'un panneau solaire de type BP SX 150s que nous avons utilisé en simulation sous Matlab-Simulink.

Ce panneau est composé de 72 cellules en poly-cristallin connectées en série ayant une puissance maximale de 150W sous les conditions standards G=1000W/m² et T=25°C.

| <b>Nom</b>                      | <b>Valeur</b> |
|---------------------------------|---------------|
| Puissance maximale              | 150W          |
| Tension à la puissance maximale | 34.5 V        |
| Courant à la puissance maximale | 4.35A         |
| Tension en circuit-ouvert       | 43.5 V        |
| Courant du court-circuit        | 4.75A         |

*Tableau I-1 - Caractéristiques du panneau solaire BP SX 150s*

## <span id="page-26-1"></span>**I.8.1. Simulation sous Matlab-Simulink du panneau solaire BP SX 150s**

 Sous Matlab-Simulink, on a su simulé le modèle du panneau solaire BP SX 150s pour différents tests afin de mieux exposer les réactions du panneau solaire face aux différentes variation des conditions métalogiques tel la température et l'irradiation (ensoleillement).

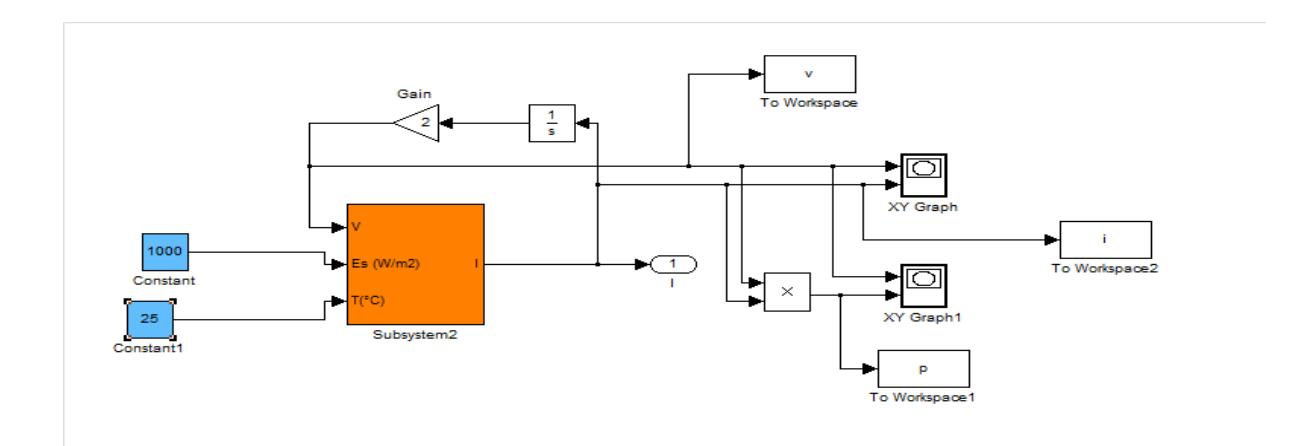

*Figure I-13 - Schéma Simulink du panneau solaire BP SX 150s*

## <span id="page-27-1"></span><span id="page-27-0"></span>**I.8.2. Influence de la température et de l'éclairement**

#### **I.8.2.1. Effet de l'illumination sur les caractéristiques (I-V) et (P-V)**

L'éclairement solaire varie, ce qui est inévitable le long d'une journée ensoleillée. Les caractéristiques courant-tension et puissance-tension d'une cellule photovoltaïque vont être modifiées non dans leurs formes mais pour les valeurs d'*Icc*, *Vco* et *Pm*. Le photo-courant *Iph* varie avec l'irradiation, il est déterminé par rapport à des valeurs données aux conditions de référence sous une température constante de 25°.

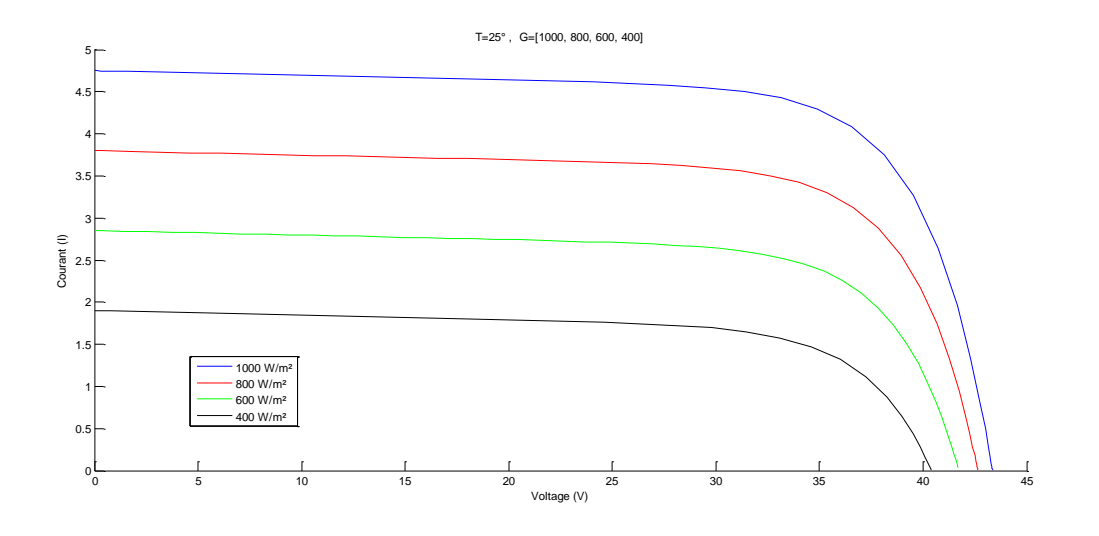

<span id="page-27-2"></span>*Figure I-14 - Schéma de l'influence de l'irradiation sur la courbe caractéristique (I-V)*

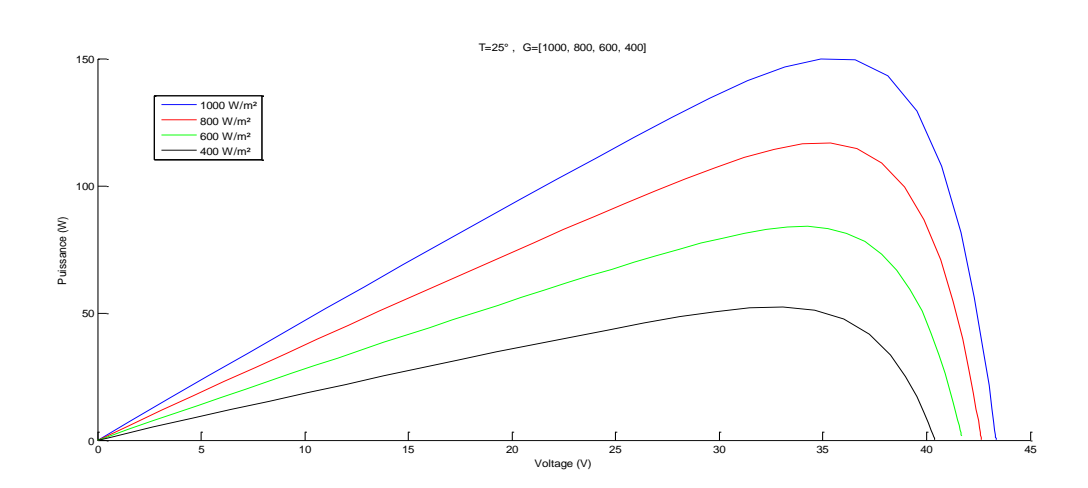

<span id="page-27-3"></span>*Figure I-15 - Schéma de l'influence de l'irradiation sur la courbe caractéristique (P-V)*

#### <span id="page-28-0"></span>**I.8.2.2. Effet de la température sur la caractéristique (I-V) et (P-V)**

La température a un effet très important dans le comportement des cellules solaires. La figure montre l'influence de la température sur les courbes : I-V et P-V. On observe une augmentation du photo-courant, notamment à cause de la diminution de la largeur de la bande interdite qui explique une meilleure absorption de la lumière. En même temps, on assiste à une diminution nette de la tension de circuit ouvert. La puissance maximale *Pmax* est fortement diminuée lorsque la température augmente ceci se traduit par une baisse relative de la puissance disponible.

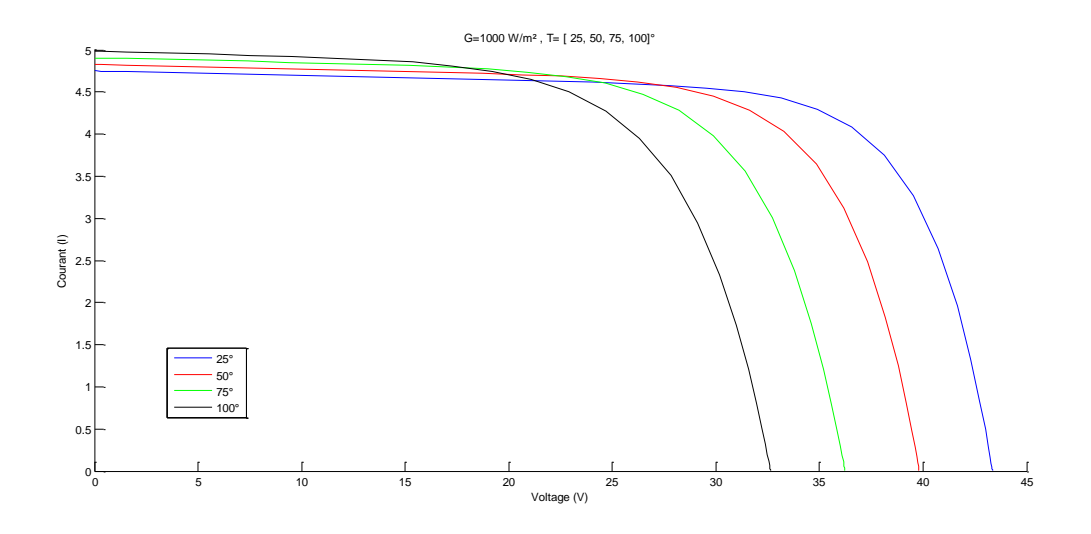

<span id="page-28-1"></span>*Figure I-16 - Schéma de l'influence de la température sur la courbe caractéristique (I-V)*

<span id="page-28-2"></span>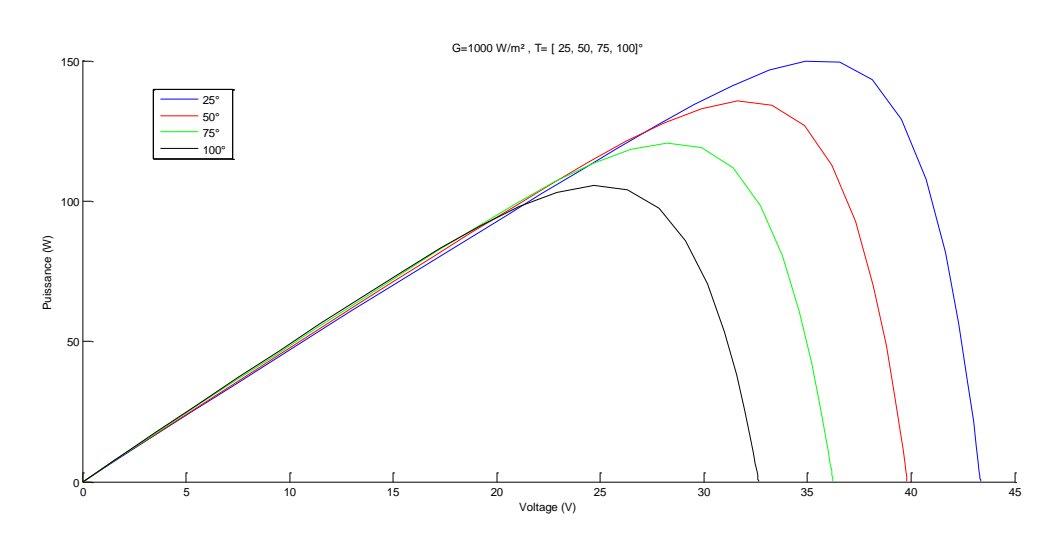

*Figure I-17 - Schéma de l'influence de la température sur la courbe caractéristique (P-V)*

# <span id="page-29-1"></span><span id="page-29-0"></span>**I.9 Les avantages et les inconvénients de l'énergie photovoltaïque**

# **I.9.1. Les avantages de l'énergie photovoltaïque**

- L'énergie photovoltaïque offre de multiples avantages :
- La production de cette électricité renouvelable est propre. Elle n'est pas toxique.
- Les systèmes photovoltaïques sont extrêmement fiables.
- L'énergie photovoltaïque est particulièrement attractive pour les sites urbains, dus à leur petite taille, et leur opération silencieuse.
- La lumière du soleil étant disponible partout, l'énergie photovoltaïque est exploitable aussi bien en montagne dans un village isolé que dans le centre d'une grande ville.
- L'électricité photovoltaïque est produite au plus près de son lieu de consommation, de manière décentralisée, directement chez l'utilisateur.
- Les matériaux employés (verre, aluminium) résistent aux pires conditions climatiques (notamment à la grêle)
- La durée de vie des panneaux photovoltaïques est très longue. Certains producteurs garantissent les panneaux solaires pour une durée de 25 ans.

# <span id="page-29-2"></span>**I.9.2. Les inconvénients de l'énergie photovoltaïque**

- Production d'énergie qui dépend de l'ensoleillement, toujours variable.
- Le coût très élevé.
- Faible rendement de conversion.
- S'il faut stocker l'énergie avec des batteries, le coût de l'installation augmente.
- Pollution à la fabrication.

Malgré ces inconvénients, le marché photovoltaïque ne cesse pas de trouver des applications et de s'agrandir. En plus, la technologie photovoltaïque est dans un processus de maturation dans laquelle les inconvénients pourraient s'attendrir, surtout en ce qui concerne les coûts de fabrication.

## <span id="page-30-0"></span>**I.10 Conclusion**

En résumé, technologiquement, un capteur PV est proche d'une diode PN de par sa constitution, les matériaux utilisés, et les phénomènes physiques identiques mis en œuvre. Le comportement d'une cellule PV peut donc se modéliser comme celui d'une mauvaise jonction PN autant en statique qu'en dynamique lorsque cette dernière n'est pas éclairée.

Dans ce chapitre, nous avons présenté les enjeux et les développements actuels du photovoltaïque. Nous avons ensuite présenté le fonctionnement d'une cellule en expliquant brièvement le phénomène photovoltaïque (L'effet photovoltaïque). Nous avons vu que la cellule PV présente une caractéristique (I-V) non linéaire, présente un point de puissance

Maximal (PPM) caractérisé par un courant Imax et une tension Vmax et qu'elle peut être modélisée par un circuit électrique simple. Nous avons présenté l'influence des différents paramètres extérieurs sur cette caractéristique. Le courant de court-circuit évolue principalement avec l'éclairement et la tension à vide avec la température. L'interconnexion de cellules PV en série ou en parallèle pose plusieurs problèmes de déséquilibre qui sont très pénalisants si les cellules n'ont pas le même point de fonctionnement. Nous avons présenté les différentes technologies de cellules actuellement sur le marché et ou cours de développement, et malgré la fin du silicium annoncée depuis de nombreuses années, ce dernier garde une grande longueur d'avance sur les autres technologies. Pour garantir une durée de vie importante d'une installation photovoltaïque destinée à produire de l'énergie électrique sur des années, des protections électriques doivent être ajoutées aux modules.

## *Ce qu'il faut retenir*

- L'ENERGIE : propriété physique indispensable à toute évolution, à tout changement, à toute activité
- La terre reçoit, chaque année l'équivalent de 10 000 fois la consommation mondiale en énergie, grâce à l'irradiation du soleil. Cette ressource est donc inépuisable et à

#### *Chapitre I : Généralités et modélisation photovoltaïque*

l'heure où le recours aux énergies fossiles est remis en cause, le photovoltaïque se développe de plus en plus.

- Les panneaux solaires photovoltaïques captent la lumière du soleil et transforment les photons reçus en courant électrique continu.
- Un hacheur est un convertisseur électrique DC / DC.
- Une cellule PV est l'élément de base des systèmes PVs.
- Un module est une association de plusieurs cellules PVs.
- Le fonctionnement et le rendement de la cellule et/ou module PV dépendent de deux paramètres : les composants (les deux résistances : série **Rs** et parallèle **Rp)** et les conditions environnementales (la température et l'Eclairement).

# <span id="page-32-1"></span><span id="page-32-0"></span>**II Chapitre II**

## **II.1 Introduction**

 Comme on a vu dans le chapitre précédent, les caractéristiques d'un module solaire montrent bien que la puissance maximale générée dépend fortement de l'intensité des radiations solaires ainsi que de la température. En plus de ces dépendances, le module solaire ne peut générer sa puissance maximale que pour une certaine tension et courant de fonctionnement, la position de ce point de fonctionnement dépend à son tour de l'ensoleillement et de la température ainsi que de la charge. Pour que le module fournisse sa puissance maximale disponible il faut une adaptation permanente de la charge avec le générateur photovoltaïque, et cette adaptation pourra être réalisée par l'insertion d'un convertisseur DC-DC (hacheur) contrôlé par un mécanisme de poursuite «Maximum Power Point Tracking» (MPPT).

 Le but de ce chapitre est l'étude de quelques types convertisseurs DC-DC utilisés dans les systèmes photovoltaïques, comme le hacheur dévolteur, survolteur et mixte (dévolteursurvolteur). Ainsi, on décrit la commande MPPT des convertisseurs DC-DC. [9]

Enfin, une méthode MPPT sera étudiée à la fin du chapitre.

## <span id="page-32-2"></span>**II.2 Convertisseurs DC-DC (hacheurs)**

 Les hacheurs sont des convertisseurs du type continu-continu permettant de contrôler la puissance électrique dans des circuits fonctionnant en courant continu avec une très grande souplesse et un rendement élevé.

 Le hacheur se compose de condensateurs, d'inductance et de commutateurs. Dans le cas idéal, tous ces dispositifs ne consomment aucune puissance active, c'est la raison pour laquelle on a de bons rendements dans les hacheurs.

 La technique du découpage, apparue environ dans les années soixante, a apporté une solution au problème du mauvais rendement et de l'encombrement des alimentations séries.

#### *Chapitre II : Convertisseur DC/DC et commande MPPT*

 Dans une alimentation à découpage, la tension d'entrée est "hachée" à une fréquence donnée par un transistor alternativement passant et bloqué, Il en résulte, une onde carrée de tension qu'il suffit de lisser pour obtenir finalement une tension continue.

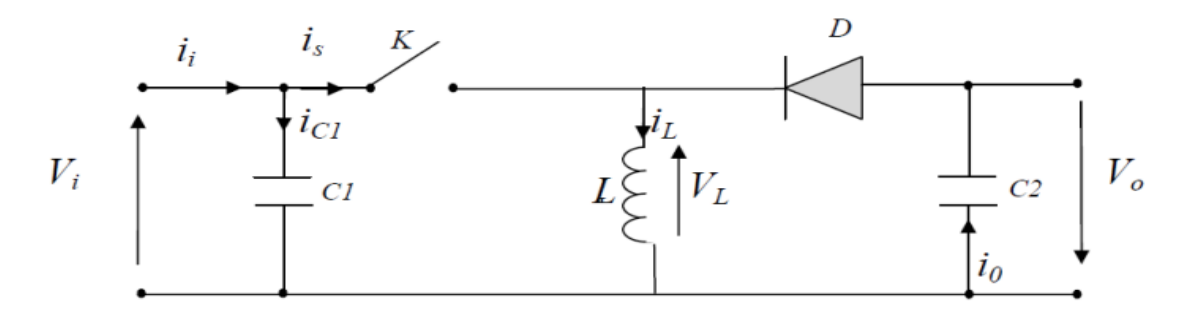

*Figure II-1 - Schéma de principe d'une alimentation à découpage*

<span id="page-33-0"></span> D'un point de vue circuit, le hacheur apparaît comme un quadripôle (figure II.1), jouant le rôle d'organe de liaison entre deux parties d'un réseau. On peut le considérer comme un transformateur de grandeurs électriques continues.

<span id="page-33-1"></span>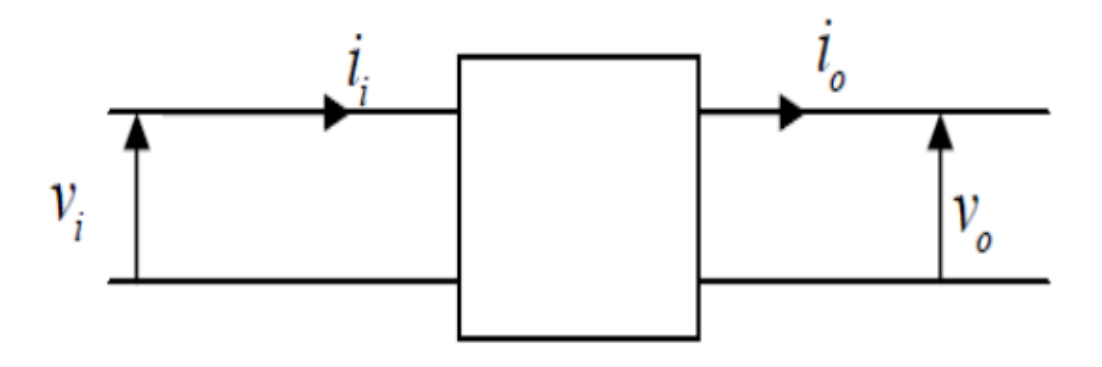

*Figure II-2 - Schéma d'un quadripôle électrique*

 La régulation de la tension de sortie à un niveau constant est réalisée par une action sur le "rapport cyclique", défini comme la fraction de la période de découpage où l'interrupteur est passant (figure II.2). L'interrupteur est un dispositif semi-conducteur en mode tout-rien (bloqué – saturé), habituellement un transistor MOSFET. Si le dispositif semi-conducteur est bloqué, son courant est nul et par conséquent sa dissipation de puissance est nulle. Si le dispositif est dans l'état saturé la chute de tension à ses bornes sera presque zéro et par conséquent la puissance perdue sera très petite.

#### *Chapitre II : Convertisseur DC/DC et commande MPPT*

Pendant le fonctionnement du hacheur, le transistor sera commuté à une fréquence constante  $f_s$  avec un temps de fermeture égale à  $Ts*d$  et un temps d'ouverture égale à  $(1-d) * Ts$ .

Avec :

- $\checkmark$  T<sub>s</sub> est la période de commutation qui est égale à  $1/f_s$
- *d* est le rapport cyclique du commutateur *(d* <sup>∈</sup> *[0, 1])*

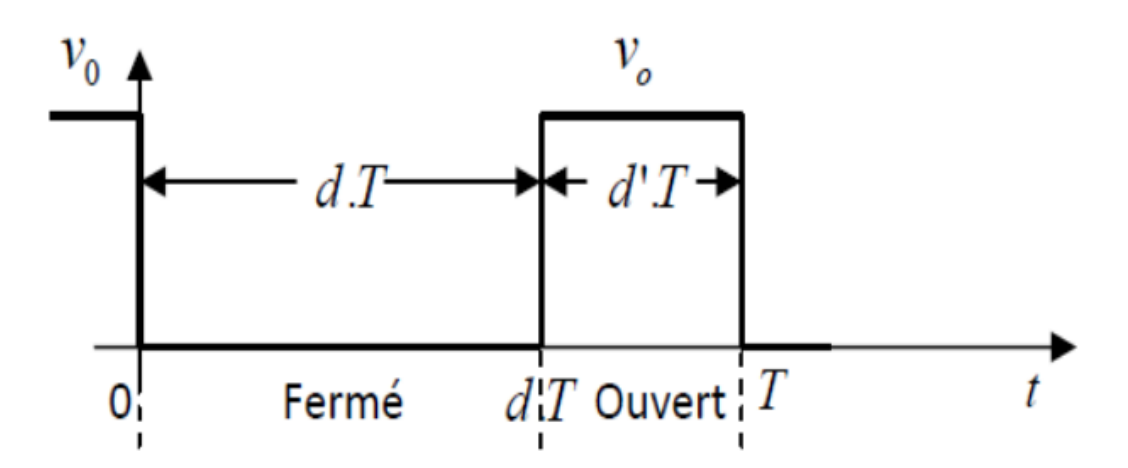

*Figure II-3 - Périodes de fermeture et d'ouverture d'un commutateur*

<span id="page-34-1"></span> Il existe plusieurs types des convertisseurs DC-DC. Parmi les quels, on présente le principe des trios types des convertisseurs à découpage (dévolteur, survolteur et mixte), utilisés fréquemment dans les systèmes photovoltaïques pour générer les tensions et les courants souhaités ainsi que pour l'adaptation des panneaux solaires avec les déférentes charges.

#### <span id="page-34-0"></span>**II.2.1 Hacheur dévolteur**

 Le convertisseur dévolteur peut être souvent trouvé dans la littérature sous le nom de hacheur « Buck » ou hacheur série. La figure (II.4) présente le schéma de principe du fonctionnement de ce type de convertisseur. Son application typique est de convertir sa tension d'entrée en une tension de sortie inférieure, où le rapport de conversion  $M = \frac{V_i}{V}$  $V_0$ change avec le rapport cyclique du commutateur.

#### *Chapitre II : Convertisseur DC/DC et commande MPPT*

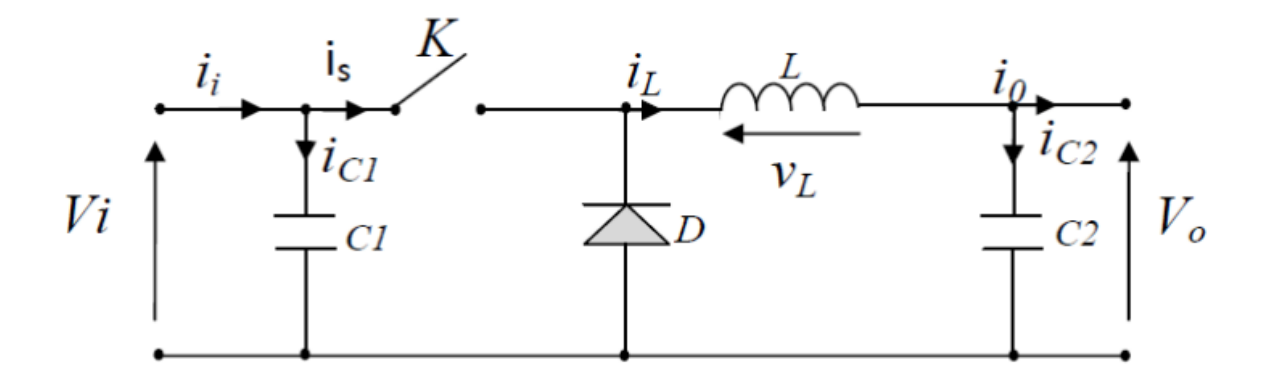

*Figure II-4 - Schéma de principe d'un convertisseur dévolteur*

<span id="page-35-0"></span> Savoir le comportement réel de ce convertisseur, nécessite de connaître en détail son modèle mathématique. Pour cela, nous devons faire la représentation du circuit équivalent pour les deux états du commutateur et de tirer par suite le modèle mathématique reliant les variables d'entrée/sortie.

 La figure (II.5) montre les schémas des circuits équivalents d'un convertisseur dévolteur dans les deux cas : l'interrupteur fermé pendant  $d * Ts$  et l'interrupteur ouvert pendant (1 –  $d$ ) \*  $Ts$ .

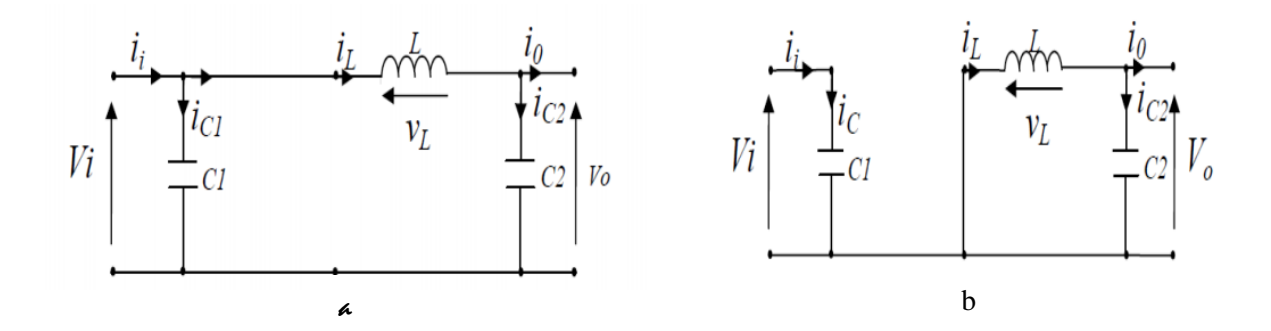

<span id="page-35-1"></span>*Figure II-5 - Schémas équivalents du hacheur dévolteur (a) : K fermé, (b) : K ouvert*

En appliquant les lois de Kirchhoff sur les deux circuits de la figure (II.5), on obtient les systèmes d'équations suivants :
Pour la première période  $d * Ts$ :

$$
\begin{cases}\ni_{c1}(t) = C_1 \frac{dV_i(t)}{dt} = i_i(t) - i_L(t) \\
i_{c2}(t) = C_2 \frac{dV_0(t)}{dt} = i_L(t) - i_0(t) \\
V_L(t) = L \frac{dL_i}{dt} = V_i(t) - V_0(t)\n\end{cases}
$$
\n(II.1)

Pour la deuxième période  $(1 - d) * Ts$ :

$$
\begin{cases}\ni_{c1}(t) = C_1 \frac{dV_i(t)}{dt} = i_i(t) \\
i_{c2}(t) = L \frac{di_L(t)}{dt} = i_L(t) - i_0(t) \\
V_L(t) = L \frac{di_L}{dt} = -V_0(t)\n\end{cases}
$$
\n(II.2)

Pour trouver une représentation dynamique valable pour tout la période  $Ts$ , on utilise généralement l'expression suivante.

$$
\langle \frac{dx}{dt} \rangle T_S = \frac{dx}{dt_{DTS}} dT_S + \frac{dx}{dt_{(1-D)TS}} (1-d) * T_S \tag{II.3}
$$

 En appliquant la dernière relation sur les systèmes d'équations (II.1) et (II.2), on obtient les équations qui régissent le système sur une période entière :

$$
\begin{cases}\nC_1 \frac{dV_i(t)}{dt} T_s = dT_s (i_i - i_L) + (1 - d) T_s i_i \\
C_2 \frac{dV(t)}{dt} T_s = dT_s (i_L - i_0) + (1 + d) T_s (i_L - i_0) \\
L \frac{di_L(t)}{dt} = dT_s (V_i - V_0) + (1 - d) T_s (-V_0)\n\end{cases}
$$
\n(II.4)

Après arrangement, on obtient :

$$
\begin{cases}\ni_0(t) = i_L(t) - C_2 \frac{dV_0(t)}{dt} \\
i_L(t) = \frac{1}{d} (i_i(t) - C_1 \frac{dv_i(t)}{dt} \\
V_i(t) = \frac{1}{d} (L \frac{di_L(t)}{dt} + V_0(t))\n\end{cases}
$$
\n(II.5)

## **II.2.2 Hacheur survolteur**

 Ce convertisseur est un survolteur, connu aussi sous le nom de « Boost » ou hacheur parallèle ; son schéma de principe de base est celui de la figure (II.6). Son application typique est de convertir sa tension d'entrée en une tension de sortie supérieure.

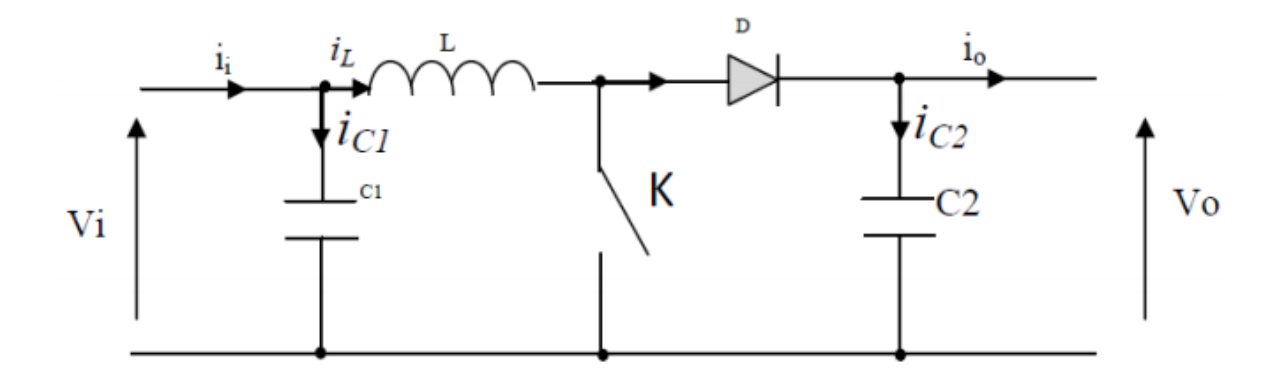

*Figure II-6 - Schéma de principe d'un convertisseur Boost*

 Comme pour le convertisseur dévolteur, l'application des lois de Kirchhoff sur les circuits équivalents du convertisseur survolteur (II.7) des deux phases de fonctionnement donne :

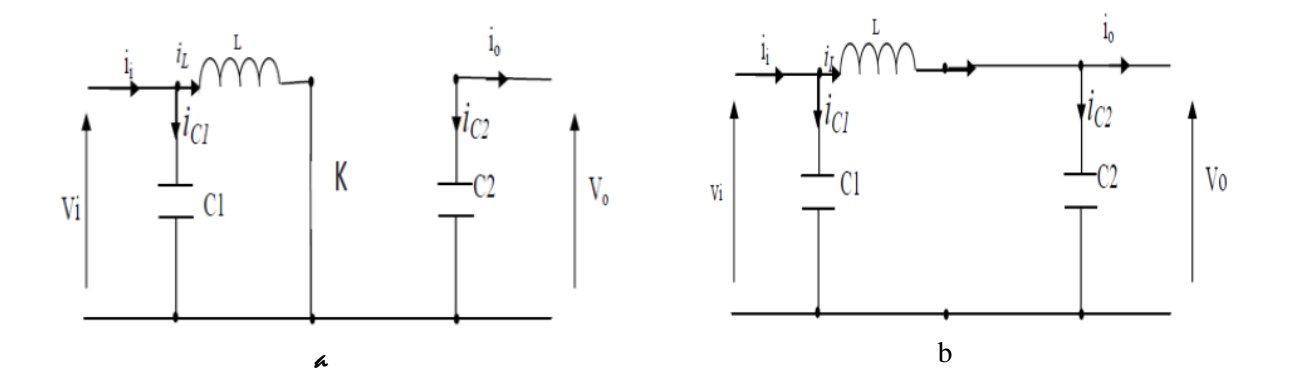

*Figure II-7 - Schémas équivalents du hacheur survolteur (a) : K fermé, (b) : K ouvert*

## *Chapitre II : Convertisseur DC/DC et commande MPPT*

Pour la première période  $d * Ts$ :

$$
\begin{cases}\ni_{c1}(t) = C_1 \frac{dV_i(t)}{dt} = i_i(t) - i_L(t) \\
i_{c2}(t) = C_2 \frac{dV_0}{dt} = -i_0(t) \\
V_L(t) = L \frac{di_L}{dt} = -V_i(t)\n\end{cases}
$$
\n(II.6)

Pour la deuxième période  $(1 - d)Ts$ :

$$
\begin{cases}\ni_{c1}(t) = C_1 \frac{dV_i(t)}{dt} = i_i(t) - i_L(t) \\
i_{c2}(t) = C_2 \frac{dV_0(t)}{dt} = i_L(t) - i_0(t) \\
V_L(t) = L \frac{dL_i}{dt} = V_i(t) - V_0(t)\n\end{cases}
$$
\n(II.7)

En appliquant les changements, Comme pour le convertisseur dévolteur, on trouve le modèle approximé du convertisseur survolteur ;

$$
\begin{cases}\ni_L = i_i - C_1 \frac{dV_i(t)}{dt} \\
i_0 = (1 - d)i_L - C_2 \frac{dV_i(t)}{dt} \\
V_i = L \frac{di_L}{dt} + (1 - d)V_0\n\end{cases}
$$
\n(II.8)

#### **II.2.3 Hacheur dévolteur-survolteur**

 Le convertisseur dévolteur-survolteur combine les propriétés des deux convertisseurs précédents, il est utilisé comme un transformateur idéal de n'importe quelle tension d'entrée pour n'importe quelle tension de sortie désirée. Son schéma de base est illustré par la figure (II.8).

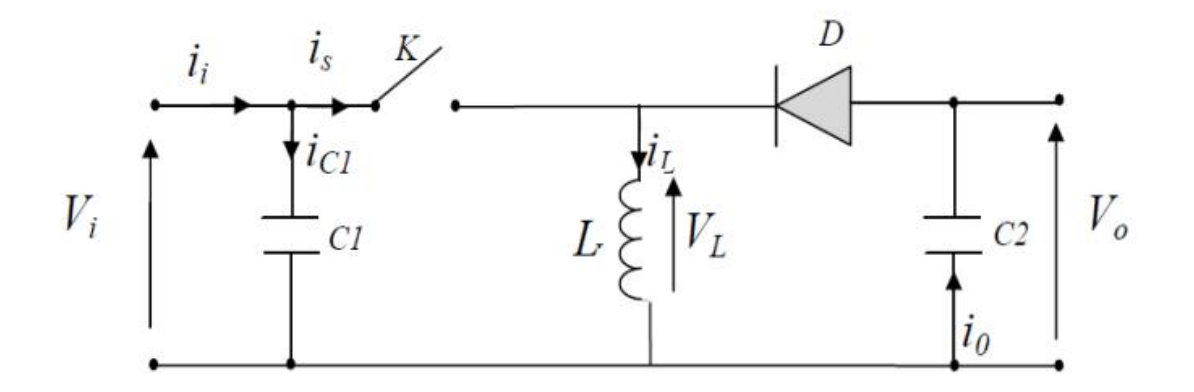

*Figure II-8 - Convertisseur dévolteur-survolteur*

La figure suivante (II.9) montre les deux schémas équivalents du convertisseur dévolteursurvolteur pour les deux cycles deux fonctionnements.

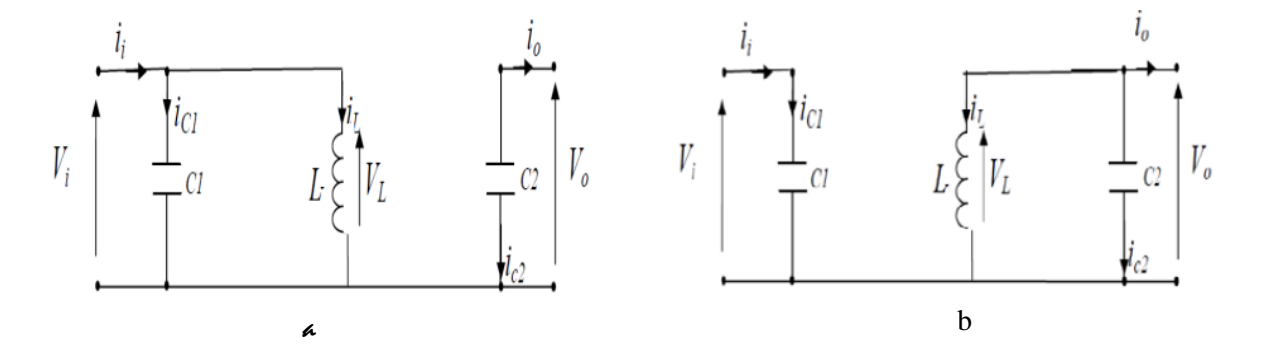

*Figure II-9 - Schémas équivalents du hacheur dévolteur-survolteur : K fermé, (b) : K ouvert*

 En appliquant la loi de Kirchhoff sur les deux circuits équivalents du convertisseur dévolteur-survolteur des deux phases de fonctionnement, on obtient :

Pour la première période  $d * Ts$ :

$$
\begin{cases}\ni_{c1}(t) = C_1 \frac{dV_i(t)}{dt} = i_i(t) - i_L(t) \\
i_{c2}(t) = C_2 \frac{dV_0(t)}{dt} = -i_0(t) \\
V_L(t) = L \frac{di_L}{dt} = V_i(t)\n\end{cases}
$$
\nII.9)

Et pour la deuxième période  $(1 - d) * Ts$ :

$$
\begin{cases}\ni_{c1}(t) = C_1 \frac{dV_i(t)}{dt} = i_i(t) \\
i_{c2}(t) = C_2 \frac{dV_0(t)}{dt} = i_L(t) - i_0(t) \\
V_L(t) = L \frac{di_L}{dt} = V_0(t)\n\end{cases}
$$
\n(II.10)

En appliquant les changements sur les systèmes d'équations, on trouve le modèle approximé du convertisseur dévolteur-survolteur :

$$
\begin{cases}\ni_L = \frac{1}{d} (i_i - C_1 \frac{dV_i(t)}{dt}) \\
i_0 = -(1 - d)i_L - C_2 \frac{dV_0(t)}{dt} \\
V_i = \frac{1}{d} (-(1 - d)V_0 + L \frac{di_L}{dt})\n\end{cases}
$$
\n(II.11)

## **II.3 Commandes MPPT des convertisseurs DC-DC**

 Nous pouvons classifier d'une manière générale les commandes du MPPT selon le type d'implémentation électronique, analogique, numérique ou mixte. Il est cependant plus intéressant de les classifier selon le type de recherche qu'elles effectuent et selon les paramètres d'entrée de la commande.

La figure (II.10) montre le diagramme synoptique d'un système photovoltaïque, avec un module MPPT qui a pour entrées la tension et le courant de sortie du module. Dans la plupart des cas, on réalise une maximisation de la puissance fournie par le module solaire.

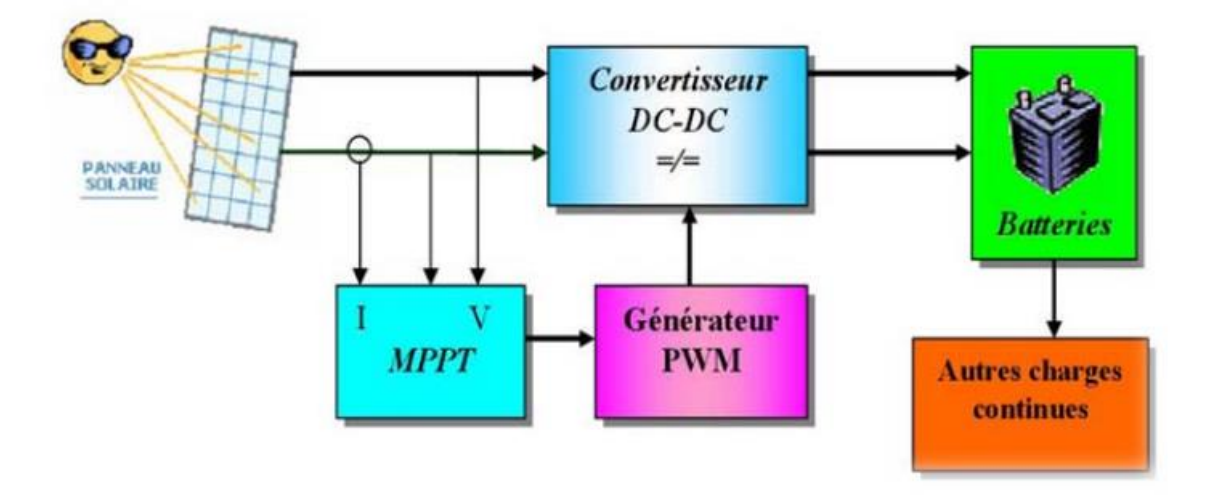

*Figure II-10 - Schéma synoptique d'un système photovoltaïque avec une commande MPPT*

 Ces méthodes sont basées sur des algorithmes de recherche itérative pour trouver le point de fonctionnement du module solaire pour que la puissance générée soit maximale sans interruption de fonctionnement du système.

 La puissance extraite du module est calculée à partir des mesures de courant *I* et de tension *V* du module et la multiplication de ces deux grandeurs  $P_{PV} = I_{PV} * V_{PV}$ .

Ces mesures sont utilisées par diverses méthodes qui poursuivent le MPP.

## **II.3.1 Méthode de la logique floue (FLC)**

Récemment, la commande par logique floue a été utilisée dans les systèmes de poursuite du MPP.

 Cette commande offre l'avantage d'être une commande robuste et relativement simple à élaborer ; elle ne nécessite pas la connaissance exacte du modèle à réguler. La mise en place d'un contrôleur flou se réalise en trois étapes : la fuzzification, l'inférence et la défuzzification. [11]

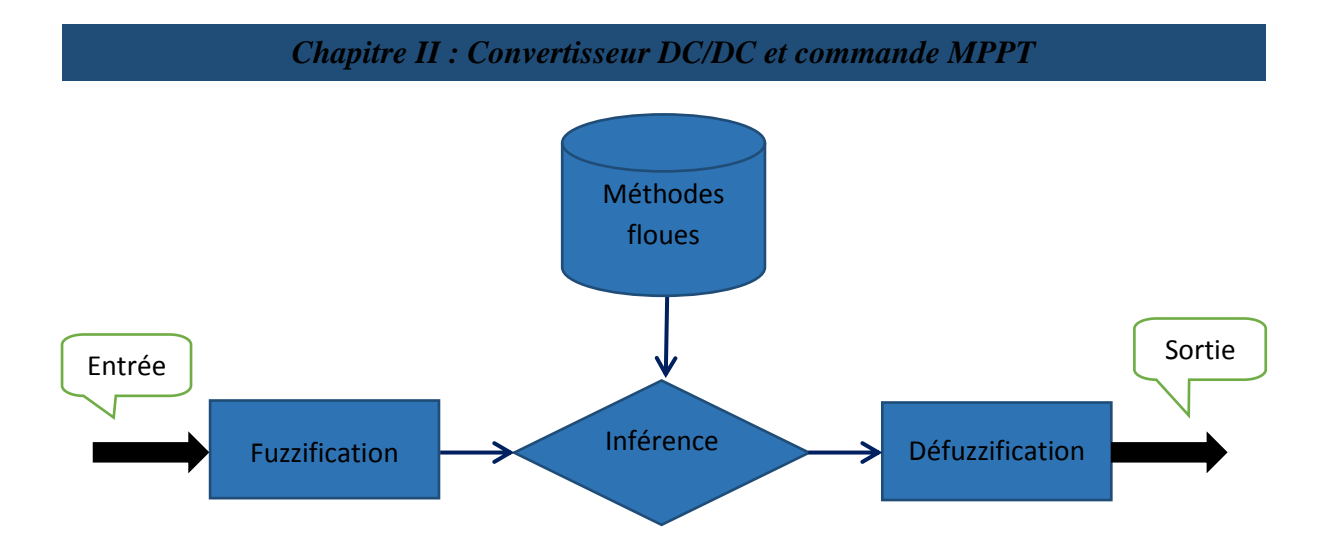

*Figure II-11 - Principe de la commande par logique floue*

## **II.3.2.1 La fuzzification**

La fuzzification permet de rendre flou les variables d'entrée. Une étape préliminaire consiste à définir un intervalle de variation maximale autorisée pour les variables d'entrées. Le but de la fuzzification est de transformer les variables d'entrée en variables linguistiques ou variables floues. Dans ce cas, on a deux variables d'entrées qui sont l'erreur **E(k)** et la variation d'erreur **ΔE(k)** à l'instant **k** qui sont définies comme suit :

$$
E(k) = \frac{P(k) - P(k-1)}{V(k) - V(k-1)}
$$
(II.12)

$$
\Delta E(k) = E(k) - E(k-1) \tag{II.13}
$$

Ainsi ses variables linguistiques seront qualifiés de **N**égatif **G**rand (**NG**), **N**égatif (**N**), **E**rreur nul ou bien **Z**éro (**Z**), **P**ositif(**P**) et **P**ositif **G**rant (**PG**)

#### **II.3.2.2 L'inférence (Base des règles)**

L'inférence est une étape qui consiste à définir un rapport logique entre les entrées et la sortie. En effet, des règles d'appartenance vont être définies pour la sortie comme cela a été fait pour les entrées.

Il existe différentes méthodes d'inférence :

#### **Méthode Max-Min :**

Cette méthode est la plus mentionnée dans la littérature sur les régulateurs flous.

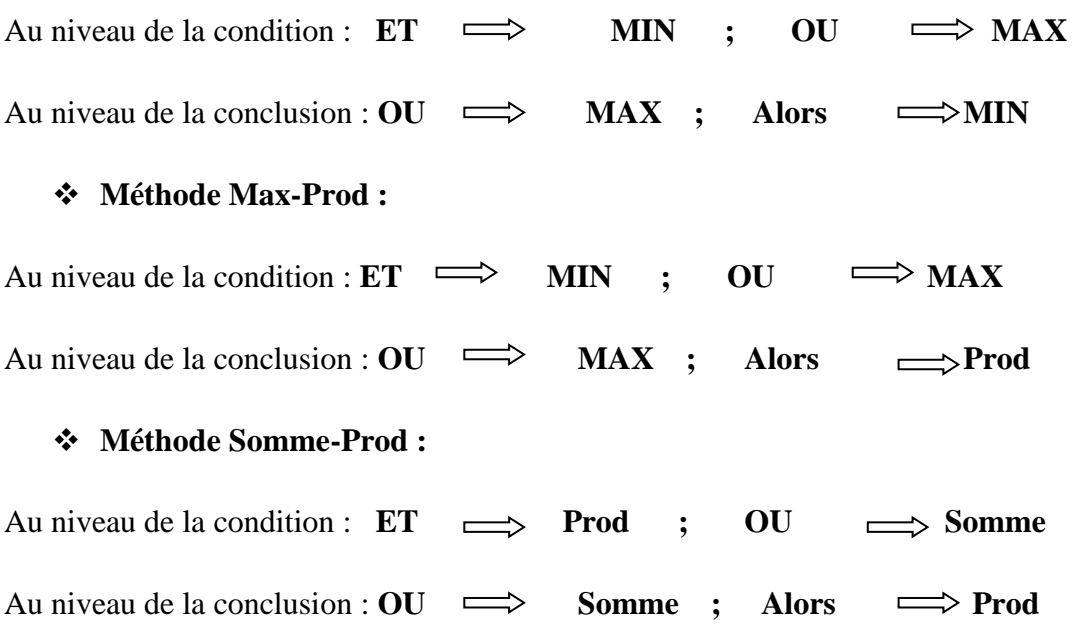

#### **II.3.2.3 La défuzzification :**

 Ce bloc de traitement permet d'extraire de l'ensemble flou de sortie, la valeur numérique qui peut être considérée comme étant l'élément le plus représentatif et le plus signifiant de cet ensemble.

Pour se faire, plusieurs méthodes sont alors utilisées que nous citerons ci-dessous les plus connues :

#### **Méthode du Maximum :**

Cette méthode introduit une ambiguïté car il y a plusieurs abscisses **x** qui correspondent au maximum. Et, comme il n'y a pas de règle bien précise sur le choix de **x**, on décide de prendre l'abscisse de la plus petite correspondant au maximum.

#### **Méthode de la moyenne pondérée :**

 Dans le cas où plusieurs sous-ensembles auraient la même hauteur maximale, on réalise leur moyenne.

#### **Méthode du centroïde :**

La sortie correspondant à l'abscisse du centre de gravité de la surface de la fonction d'appartenance résultante.

## **II.4 Conclusion**

Dans ce chapitre, on a exposé brièvement quelques topologies de base des alimentations à découpage, qui ne sont rien d'autres que des convertisseurs continus-continus. Comme le convertisseur dévolteur, convertisseur survolteur et convertisseur dévolteur-survolteur. On a présenté aussi la commande MPPT des convertisseurs DC-DC pour rechercher le point où la puissance du générateur photovoltaïque est maximale, sous différentes conditions de fonctionnement. On a étudié quelques la MPPT avec logique floue, qu'on essayera d'optimiser dans le chapitre 4.

# **III Chapitre III**

## **III.1 Introduction**

L'optimisation par essaim particulaire (OEP), ou Particle Swarm Optimization (PSO) en anglais, est un algorithme évolutionnaire qui utilise une population de solutions candidates pour développer une solution optimale au problème. Cet algorithme a été proposé par Russel Eberhart et James Kennedy en 1995 [12]. Il s'inspire à l'origine du monde du vivant, plus précisément du comportement social des animaux évoluant en essaim, tels que les bancs de poissons et les vols groupés d'oiseaux. En effet, on peut observer chez ces animaux des dynamiques de déplacement relativement complexes, alors qu'individuellement chaque individu a une « intelligence » limitée, et ne dispose que d'une connaissance locale de sa situation dans l'essaim. L'information locale et la mémoire de chaque individu sont utilisées pour décider de son déplacement. Des règles simples, telles que « rester proche des autres individus », « aller dans une même direction » ou « aller à la même vitesse », suffisent pour maintenir la cohésion de l'essaim, et permettent la mise en œuvre de comportements collectifs complexes et adaptatifs.

## **III.2 Optimisation par Essaim Particulaire**

## **III.2.1 Principe de fonctionnement d'essaim particulaire**

 L'essaim de particules correspond à une population d'agents simples, appelés particules. Chaque particule est considérée comme une solution du problème, où elle possède une position (*le vecteur solution*) et une vitesse. De plus, chaque particule possède une mémoire lui permettant de se souvenir de sa meilleure performance (*en position et en valeur*) et de la meilleure performance atteinte par les particules «*voisines*» (*informatrices*) : chaque particule dispose en effet d'un groupe d'informatrices, historiquement appelé son *voisinage*.

Un essaim de particules, qui sont des solutions potentielles au problème d'optimisation, « *survole* » l'espace de recherche, à la recherche de l'optimum global. Le déplacement d'une particule est influencé par les trois composantes suivantes :

- 1- Une composante d'*inertie* : la particule tend à suivre sa direction courante de déplacement.
- 2- Une composante *cognitive* : la particule tend à se diriger vers le meilleur site par lequel elle est déjà passée.
- 3- Une composante *sociale* : la particule tend à se fier à l'expérience de ses congénères et, ainsi, à se diriger vers le meilleur site déjà atteint par ses voisins.

La stratégie de déplacement d'une particule est illustrée dans la figure (III.1) :

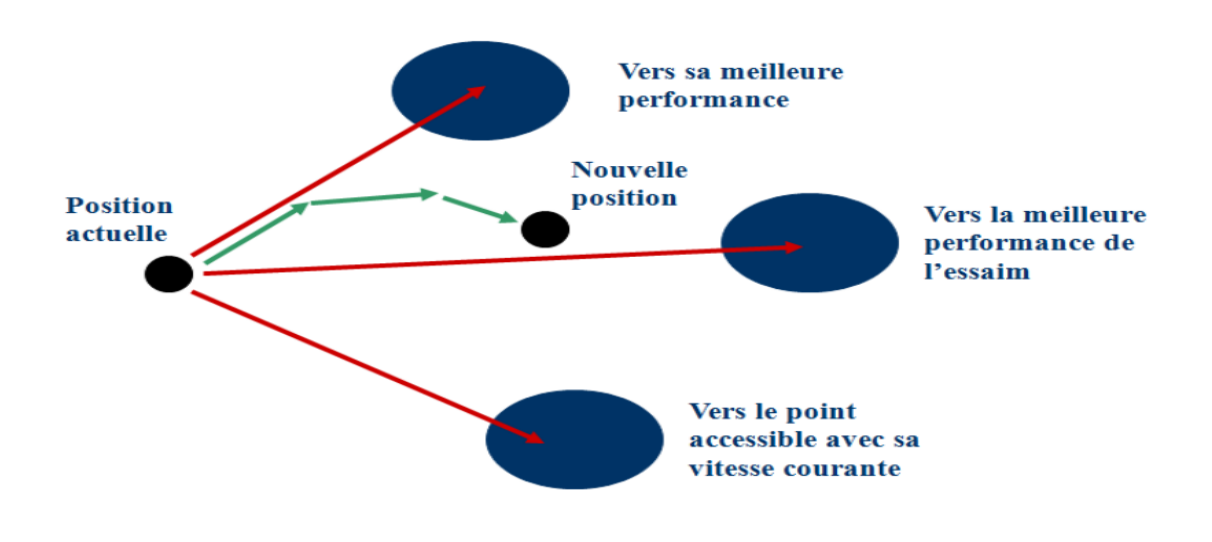

*Figure III-1 - Déplacement d'une particule*

#### **III.2.2 Formalisation**

 Dans un espace de recherche de dimension *D*, la particule *i* de l'essaim est modélisée par son vecteur position  $\vec{x_i} = (x_{i1}, x_{i2},...,x_{iD})$  et par son vecteur vitesse  $\vec{v_i} = (v_{i1}, v_{i2}, ..., v_{iD})$ . La qualité de sa position est déterminée par la valeur de la fonction objectif en ce point. Cette particule garde en mémoire la meilleure position par laquelle elle est déjà passée, que l'on note  $\overrightarrow{P_{best_i}} = (p_{best_{i1}}, p_{best_{i2}}, ..., p_{best_{iD}})$ . La meilleure position atteinte par les particules de l'essaim est notée  $\overrightarrow{G_{best_1}} = (g_{best_{i1}}, g_{best_{i2}}, ..., g_{best_{iD}})$ . Nous nous référons à la version globale de PSO, où toutes les particules de l'essaim sont considérées comme voisines de la particule *i*, d'où la notation  $\overrightarrow{G_{best}}$  (Global best).

### *Chapitre III : Optimisation par essaims particulaire (OEP)*

**Remarque** : le terme de « vitesse » est ici abusif, car les vecteurs  $\vec{v_i}$  ne sont pas homogènes à une vitesse. Il serait plus approprié de parler de « direction de déplacement ». Cependant, pour respecter l'analogie avec le monde animal, les auteurs ont préféré utiliser le terme de « vitesse ».

Au départ de l'algorithme, les particules de l'essaim sont initialisées de manière aléatoire/régulière dans l'espace de recherche du problème. Ensuite, à chaque itération, chaque particule se déplace, en combinant linéairement les trois composantes citées ci-dessus. En effet, à l'itération *t + 1*, le vecteur vitesse et le vecteur position sont calculés à partir des équations suivantes.

$$
v_{i,j}^{t+1} = w v_{i,j}^t + c_1 [pbest_{i,j}^t - x_{i,j}^t] + c_2 [gbest_j^t - x_{i,j}^t], j \in \{1, 2, ..., D\}
$$
 (III.1)

$$
x_{i,j}^{t+1} = x_{i,j}^t + v_{i,j}^{t+1}
$$
 (III.2)

Où : *w* est une constante, appelée *coefficient d'inertie*.

 $c_1$  et  $c_2$  sont deux constantes, appelées *coefficients d'accélération*.

Les trois composantes mentionnées ci-dessus (i.e. d'*inertie*, *cognitive* et *sociale*) sont représentées dans l'équation (III.1) par les termes suivants :

, correspond à la composante d'inertie du déplacement, où le paramètre *w* contrôle l'influence de la direction de déplacement sur le déplacement futur.

 $c_1[{\it pbest}_{i,j}^t - x_{i,j}^t]$  correspond à la composante cognitive du déplacement, où le paramètre  $c_1$  contrôle le comportement cognitif de la particule.

 $c_2[gbest_j^t - x_{i,j}^t]$  correspond à la composante sociale du déplacement, où le paramètre  $c_2$ contrôle l'aptitude sociale de la particule.

Une fois le déplacement des particules effectué, les nouvelles positions sont évaluées et les deux vecteurs  $\overrightarrow{P_{best_i}}$  et  $\overrightarrow{G_{best_i}}$  sont mis à jour, à l'itération  $t + 1$ , suivant les deux équations (III.3) (*dans le cas d'une minimisation*) et (III.4) (*dans une version globale de PSO*), respectivement. Cette procédure est présentée dans l'Algorithme ci-dessous, où *N* est le nombre de particules de l'essaim.

$$
\overrightarrow{Pbest_i}(t+1) = \left\{\overrightarrow{Pbest_i}(t), \overrightarrow{si}(t+1)) \geq \overrightarrow{Pbest_i}(t) \right\}
$$
(III.3)

$$
\overrightarrow{Gbest_i}(t+1) = \arg min_{\overrightarrow{Pbest_i}} f(\overrightarrow{Pbest_i}(t+1)), 1 \le i \le N. \tag{III.4}
$$

#### **OEP (PSO)**

1 **Initialiser** aléatoirement *N* particules : position et vitesse.

2 **Evaluer** les positions des particules.

3 **Pour** chaque particule *i*,  $\overrightarrow{Pbest}_i = \overrightarrow{x_i}$ .

4 **Calculer**  $\overrightarrow{Gbest}_i$  selon (IV).

5 **Tant que** le critère d'arrêt n'est pas satisfait **faire**

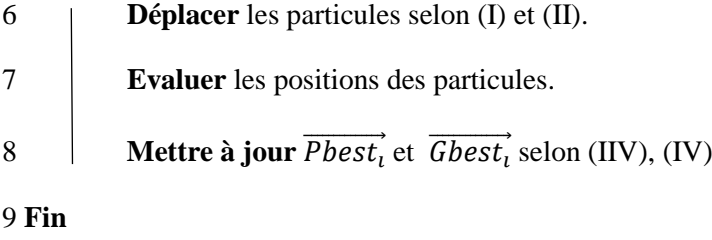

*Figure III-2 - Algorithme d'optimisation par essaim particulaire*

## **III.2.3 Améliorations de PSO**

#### **III.2.3.1 Confinement des particules**

 Pour éviter que le système n'explose en cas d'amplification trop grande d'oscillations (il est possible que le déplacement d'une particule soit trop rapide et la conduise à sortir de l'espace de recherche), nous pouvons introduire un nouveau paramètre  $V_{max}$ , qui permet de limiter la vitesse sur chaque dimension et ainsi de contrôler l'explosion du système. Notons que cela ne restreint pas les valeurs de  $x_i$  à l'intervalle [ $V_{min}$ ,  $V_{max}$ ], mais limite seulement la distance maximale qu'une particule va parcourir au cours d'une itération.

Cette méthode permet de contrôler la divergence de l'algorithme et de réaliser ainsi un compromis efficace entre intensification et diversification.

 De plus, une stratégie de confinement des particules peut être introduite. Une telle stratégie permet de ramener une particule sortie de l'espace de recherche à l'intérieur de celui-ci. Dans ce cadre, plusieurs méthodes peuvent être employées :

- La particule est laissée à l'extérieur de l'espace de recherche, mais on n'évalue pas sa fonction objectif. Ainsi, elle ne pourra pas attirer les autres particules en dehors de l'espace de recherche.
- La particule est arrêtée à la frontière et les composantes associées à sa vitesse sont annulées.
- La particule rebondit sur la frontière. La particule est stoppée sur la frontière, mais les composantes correspondantes de la vitesse sont multipliées par un coefficient tiré aléatoirement dans l'intervalle [-1,0]. [13]

## **III.2.3.2 Coefficient de constriction**

 Des améliorations ont été apportées à l'algorithme (Figure III.2) de base, notamment du point de vue du contrôle de la divergence : en particulier, l'introduction du paramètre  $V_{max}$ que nous avons vu dans le paragraphe précédent, et qui permet de limiter la divergence des particules. En outre, beaucoup d'autres études ont été menées sur la dynamique des particules et qui s'attachent à analyser sous quelles conditions une convergence de l'essaim est assurée. [13]

La combinaison des paramètres  $w$ ,  $c_1$  et  $c_2$  permet de régler l'équilibre entre les phases de diversification et d'intensification du processus de recherche. Clerc et Kennedy ont démontré qu'une bonne convergence peut être obtenue en rendant dépendants ces paramètres. L'utilisation d'un *coefficient de constriction* µ (ou *facteur de constriction*) permet de mieux contrôler la divergence de l'essaim et de s'affranchir de la définition de  $V_{max}$ . Cette variante de PSO, qui a été largement utilisée dans la littérature, est connue sous le nom de canonical PSO. En utilisant le coefficient de constriction, l'équation (III.1) devient :

$$
v_{i,j}(t+1) = \mu[v_{i,j}(t) + \delta_1 r_1 \left( pbest_{i,j}(t) - x_{i,j}(t) \right) + \delta_2 r_2 \left( gbest_{i,j}(t) - x_{i,j}(t) \right) ] \tag{III.5}
$$

avec :

$$
\mu = \frac{2}{\delta - 2 + \sqrt{\delta^2 - 4\delta}} \qquad \text{oi: } \delta = \delta_1 + \delta_2, \delta > 4.
$$

Les valeurs optimales de  $\delta_1$  et  $\delta_2$  ont été déterminées en effectuant de nombreux tests. En général, on utilise  $\delta = 4.1$  et  $c_1 = c_2$ , ce qui donne un coefficient  $\mu = 0.7298844$ . [13]

 Dans (Eber 00), les auteurs ont indiqué que l'utilisation d'un coefficient de constriction donne généralement un meilleur taux de convergence, sans avoir à fixer de vitesse maximale  $V_{max}$ . Cependant, dans certains cas, le coefficient de constriction seul ne permet pas la convergence vers la solution optimale pour un nombre d'itérations donné. Pour remédier à ce problème, il pourrait être intéressant de fixer  $V_{max} = (x_{max} - x_{max})/2$ , en plus du coefficient de constriction, ce qui, selon les études de Shi et Eberhart, permet d'améliorer les performances globales de l'algorithme. Ainsi, il est à noter qu'un PSO, utilisant un coefficient de constriction, n'est pas la seule version de PSO qui garantisse la convergence vers un état d'équilibre. [13]

#### **III.2.3.3 Topologie de voisinage**

Comme nous l'avons vu dans les deux premières sous-sections, PSO est une méthode d'optimisation stochastique inspirée d'un comportement social. Ce comportement a été modélisé par les deux équations (III.1) et (III.2) pour guider les particules durant le processus de déplacement. Le choix d'une topologie (le réseau de communication entre les particules) a donc une influence importante sur les performances d'un PSO.

 A l'origine, dans la version du PSO résumée dans l'Algorithme de la figure (III.2), les auteurs ont dé- fini une topologie entièrement connectée (i.e. chaque particule est reliée à toutes les autres). Cette version de PSO est appelée *version globale* (*Gbest*), car la particule est informée par la totalité des autres, et l'information effectivement utilisée est incarnée par le terme  $\overrightarrow{G_{best}}$ ⃗⃗⃗⃗⃗⃗⃗⃗⃗⃗⃗ de la troisième composante de l'équation (III.1). Cette version a l'inconvénient majeur de ne pas donner lieu à une exploration suffisante, ce qui peut conduire à une stagnation dans un optimum local et donc à une convergence prématurée. De nombreuses variantes de la version originale, dites *versions locales* ( $\overrightarrow{L_{best_1}}$ ), ont été proposées dans la littérature de PSO, afin d'améliorer sa convergence. Parmi ces variantes, nous pouvons citer celle proposée dans (Eberhart et al, 1995) et qui utilise un graphe d'information statique sous forme d'anneau (cette version est connue comme étant la version *locale classique*). Dans les *versions locales*, le terme  $\overrightarrow{G_{best_1}}$  est remplacé par les termes  $\overrightarrow{L_{best_1}}$ , où, pour chaque particule i, on définit un ensemble de voisinage (i.e. l'information qui doit être partagée est la meilleure solution trouvée dans le voisinage de chaque particule  $(\overrightarrow{L_{best}}_i)$ .

## **III.2.3.4 Coefficient d'inertie**

Le coefficient d'inertie *w*, introduit par Shi et Eberhart [13], contrôle l'influence de la direction de la particule sur le déplacement futur. Le but de l'introduction de ce paramètre est de réaliser un équilibre entre la recherche locale (exploitation) et la recherche globale (exploration). L'intensité de l'exploration de l'espace de recherche dépend de la valeur du poids d'inertie, une grande valeur de *w* facilitant une exploration globale, alors qu'une petite valeur facilite l'exploration locale. Du fait de son influence sur les performances de l'algorithme PSO, le poids d'inertie a suscité un grand intérêt de la part de la communauté des chercheurs. Dans (Shi 99), les auteurs ont proposé un coefficient d'inertie dynamique qui varie au cours du temps. Il commence par une valeur proche de 0,9 et descend linéairement pour arriver à 0,4. Cette stratégie a beaucoup amélioré les performances de PSO pour plusieurs problèmes d'optimisation. Le coefficient d'inertie w varie linéairement avec le temps selon la formule suivante :

$$
w = w_{min} + (w_{max} - w_{min}).\left(\frac{iter}{max_{iter}}\right)
$$
 (III.6)

Où : *iter* est l'itération courante et  $max_{iter}$  est le nombre maximal d'itérations.  $w_{max}$  et  $w_{min}$ désignent respectivement les valeurs maximum et minimum du coefficient *w* (généralement,  $W_{max}$ ,  $W_{min} \in [0, 1]$ ).

 Chatterjee et Siarry ont utilisé une autre stratégie non-linéaire pour définir un coefficient d'inertie dynamique. Eberhart et Shi ont proposé une autre variante, dans laquelle le coefficient d'inertie est choisi au hasard, selon une distribution uniforme, dans l'intervalle [0.5, 1]. Cet intervalle a été inspirée du facteur de constriction proposé par Clerc et Kennedy (la valeur attendue du coefficient d'inertie, dans ce cas, est égale à 0,729  $\approx$  0,75). [13]

## **III.2.3.5 Initialisation des paramètres**

 Lors de l'évolution de l'essaim, il peut arriver que le déplacement d'une particule la conduise à sortir de l'espace de recherche, qui conduit à une divergence du système. Pour éviter qu'une particule ne sorte pas de cet espace, on introduit la notion du confinement d'intervalle, qui consiste à savoir la plage des valeurs de chaque paramètre à optimiser et aussi fixer une vitesse maximale Vmax pour chaque particule qui va permettre de contrôler l'explosion du système. Si à un instant (t), la vitesse de la particule *Pi* est *Vi*(t), selon l'équation du mouvement, sort de l'intervalle [-Vmax, Vmax] on lui attribue en fait la valeur du point frontière le plus proche.

## **III.3 Optimisation des fonctions benchmarks par essaim particulaire**

Des fonctions de test, connus comme des paysages artificiels ou des fonctions benchmarks, sont utiles pour évaluer les caractéristiques d'algorithmes d'optimisation, telles que:

- Vitesse de convergence,
- Précison.
- Robustesse.

On prend deux fonctions afin de comparer entre la figure réelle et la figure tracer à partir du résultat d'optimisation, qui sont :

- Fonction Sphère,
- Fonction Rosenbrock.

Les tests sont effectués avec des paramètres différents, comme il est montré dans le tableau suivant :

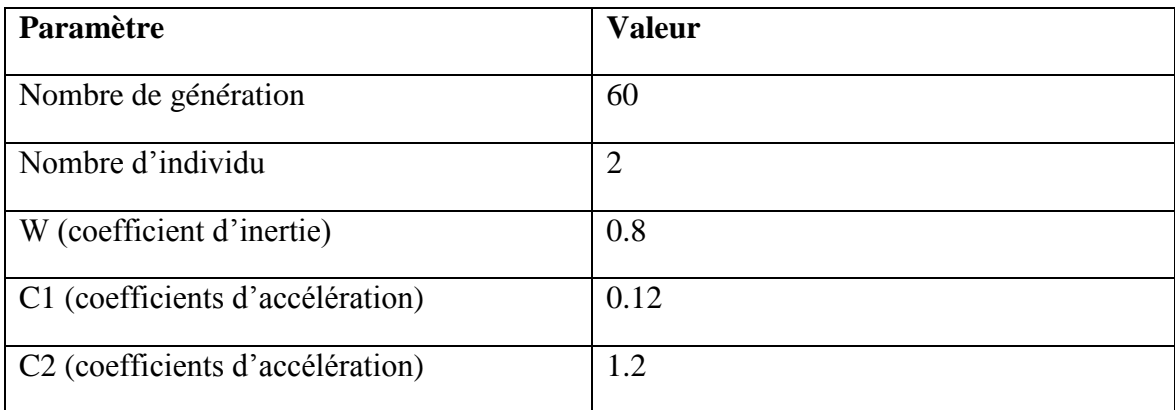

#### *Tableau III-1 - Paramètres du PSO*

## **Fonction Sphère**

Elle est définie par :

$$
f(x) = \sum_{n=1}^{N} x_n^2
$$

Son minimum global est $f(x_1, ..., x_n) = f(0, ..., 0) = 0$  pour $-\infty \le x \le +\infty, 1 \le i \le n$ 

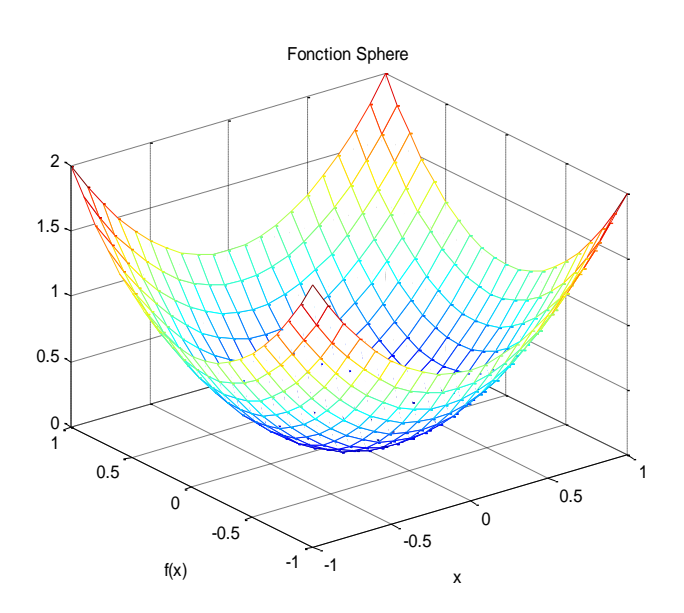

*Figure III-3 - Fonction Sphère*

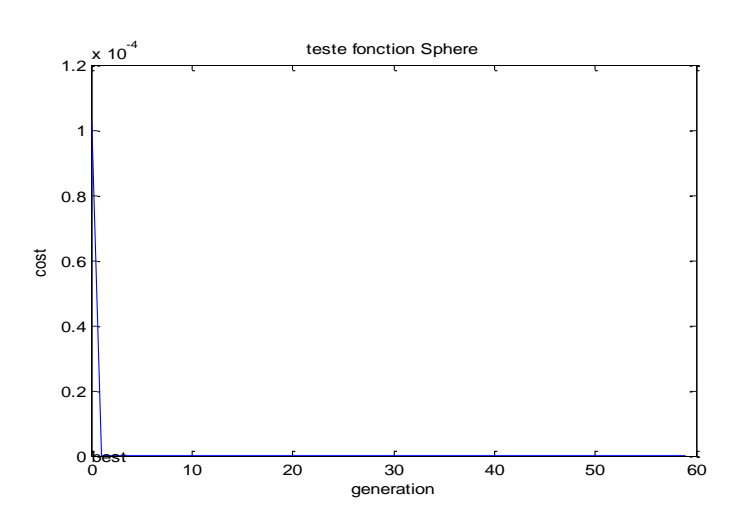

*Figure III-4 - Résultat de la simulation*

Après l'exécution, on constate que la fonction *f(x)* converge vers la solution en *x (0.0)* juste après sa première génération et avec un coût minimal, sa rapidité et sa précision sont considérables.

#### **Fonction de Rosenbrock**

$$
f(x) = \sum_{n=1}^{N-1} \{ 100[X_{n+1} - X_n^2]^2 + [1 - X_n]^2 \}
$$

Son minimum global est : $f(1,1) = 0$  Pour $-\infty \le X_n \le +\infty$ 

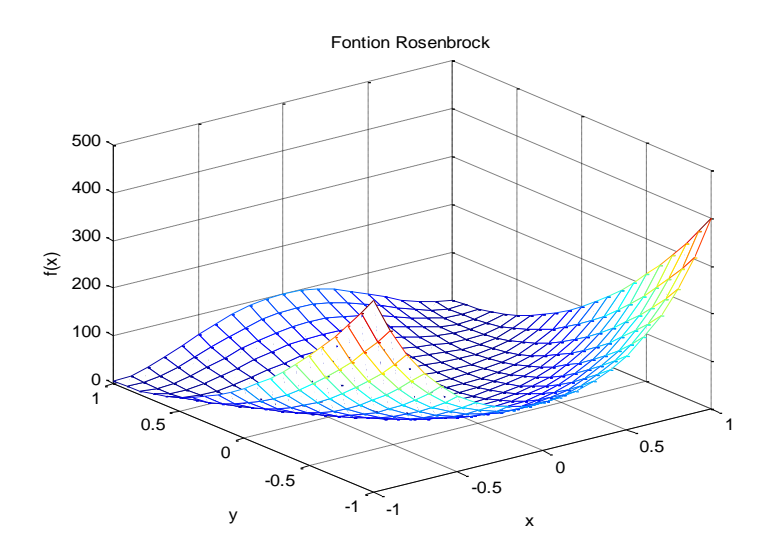

*Figure III-5 - Fonction de Rosenbrock*

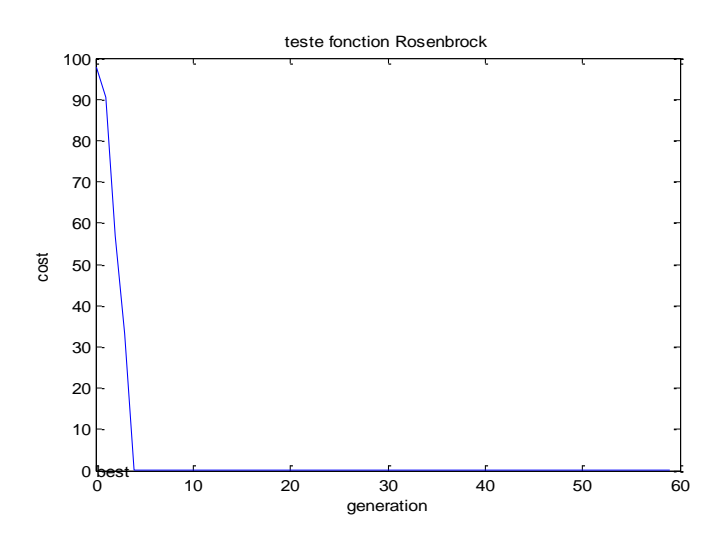

*Figure III-6 - Résultat de la simulation*

Après exécution on constate que la fonction  $f(x)$  converge vers la solution en x (0.0) dès sa quatrième génération, mais avec un cout élevé et une précision moins par rapport à la fonction Sphère citée ci-dessus.

## **III.4 Conclusion**

 Dans ce chapitre on décrit brièvement la commande MPPT floue, pour ne pas rester dans un cadre descriptif, nous avons étudié deux exemples d'optimisation de fonction à la fin du chapitre. Dans le chapitre suivant, l'algorithme PSO sera appliqué pour l'optimisation des paramètres de la commande MPPT floue.

# **IV Chapitre IV**

# **IV.1 Introduction**

Au cours des cette dernière décennie des techniques du soft computing ont était associées à la commande MPPT telle que la logique floue afin d'augmenter le rendement des panneaux photovoltaïques. Pas mal de travaux dans ce domaine ont fait l'objet d'une étude comparative entre une commande MPPT floue et d'autres techniques comme la méthode P&O (perturbation et observation) [14] et la méthode de l'incrémentation de la conductance **[**15] et à chaque fois la commande MPPT flou donne de meilleures résultats.

Bien que la commande MPPT floue tient une place respectable par apport à pas mal de méthodes MPPT proposées dans la littérature, la conception d'une commande MPPT floue présente quelques difficultés liées au choix optimal des paramètres des fonctions d'appartenance du contrôleur flou associé à la commande MPPT.

Dans ce chapitre, nous allons présenter une méthode d'optimisation d'une commande MPPT flou en utilisant l'approche OEP

## **IV.2 Commande MPPT floue**

 La figure ci-dessous donne la structure de la commande MPPT floue utilisée pour la poursuite de la puissance maximale d'un générateur photovoltaïque.

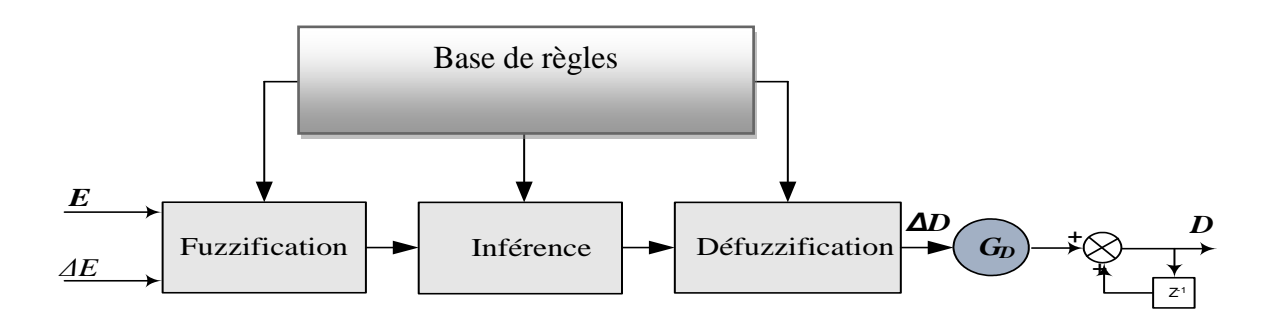

*Figure IV-1 - MPPT floue*

Les entrées du contrôleur sont l'erreur *e(k)* et la variation de l'erreur *Δe(k)* exprimées par :

$$
E(k) = \frac{P_{pv}(k) - P_{pv}(k-1)}{V_{pv}(k) - V_{pv}(k-1)}
$$
(IV.1)

$$
\Delta E(k) = e(k) - e(k-1) \tag{V.2}
$$

avec : *Ppv* et *Vpv* sont respectivement la puissance et la tension du générateur photovoltaïque.

La première entrée  $E(k)$  permet de savoir si le point de fonctionnement de la charge est situé à gauche ou à droite du point de puissance maximale de la courbe P-V, tandis que l'entrée *ΔE(k)* montre la direction du point de fonctionnement.

La sortie du contrôleur flou est *ΔD* qui représente la variation du rapport cyclique du convertisseur DC-DC.

Nous utilisons un contrôleur flou de type PI, la sortie du contrôleur ΔD(k) est considérée comme un incrémental du rapport cyclique D(k) :

$$
D(k) = D(k-1) + G_D \times \Delta D(k)
$$
 (IV.3)

### **IV.3.1 Fonctions d'appartenance**

Chaque variable du contrôleur est définie par cinq (5) fonctions d'appartenance. Nous utilisons des fonctions de triangulaires et trapézoïdales aux extrémités des univers de discours pour les variables d'entrée (*E* et *ΔE*) et des fonctions de type singleton pour la variable de sortie (*ΔD*). Les termes linguistiques associés aux fonctions d'appartenance sont : PG (positif grand), PP (positif petit), Z (Zéro), NP (négatif petit) et NG (négatif grand).

Les figures IV-2, IV-3 et IV-4 donne respectivement les fonctions d'appartenance associées aux variables e, Δe et ΔD.

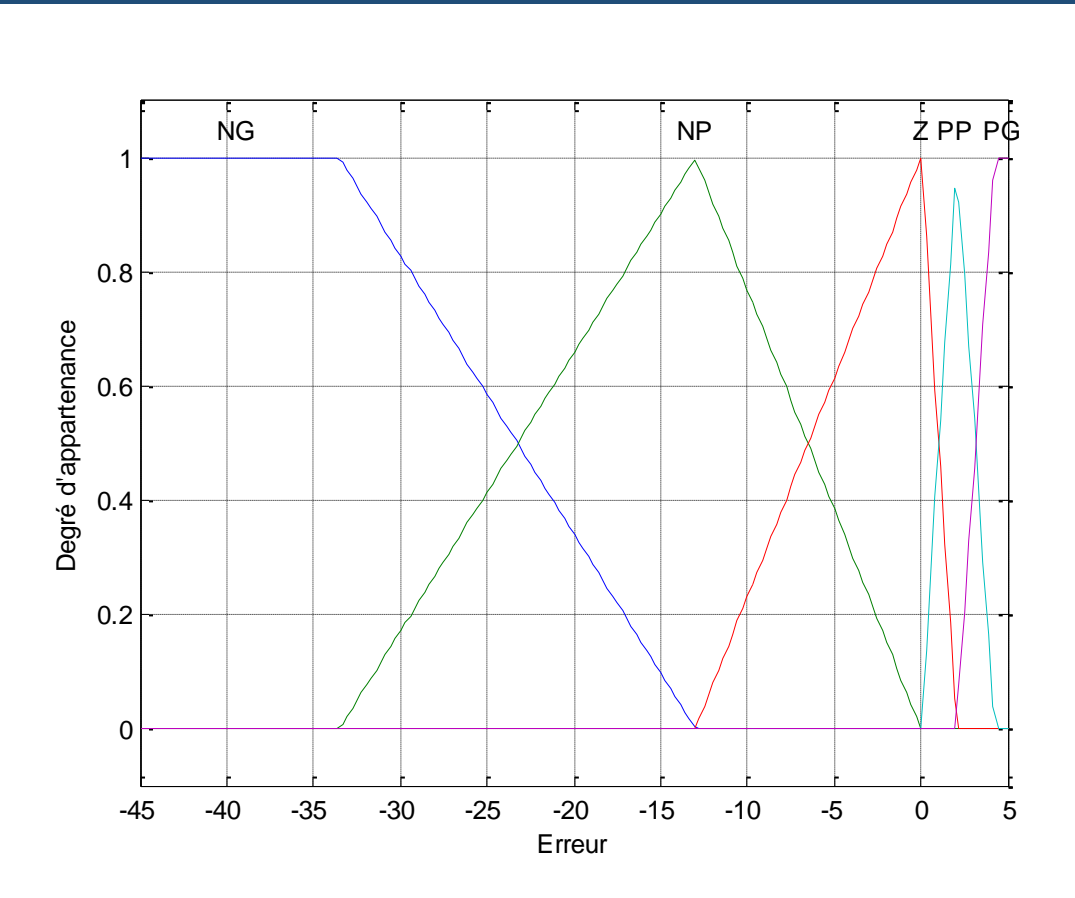

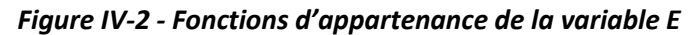

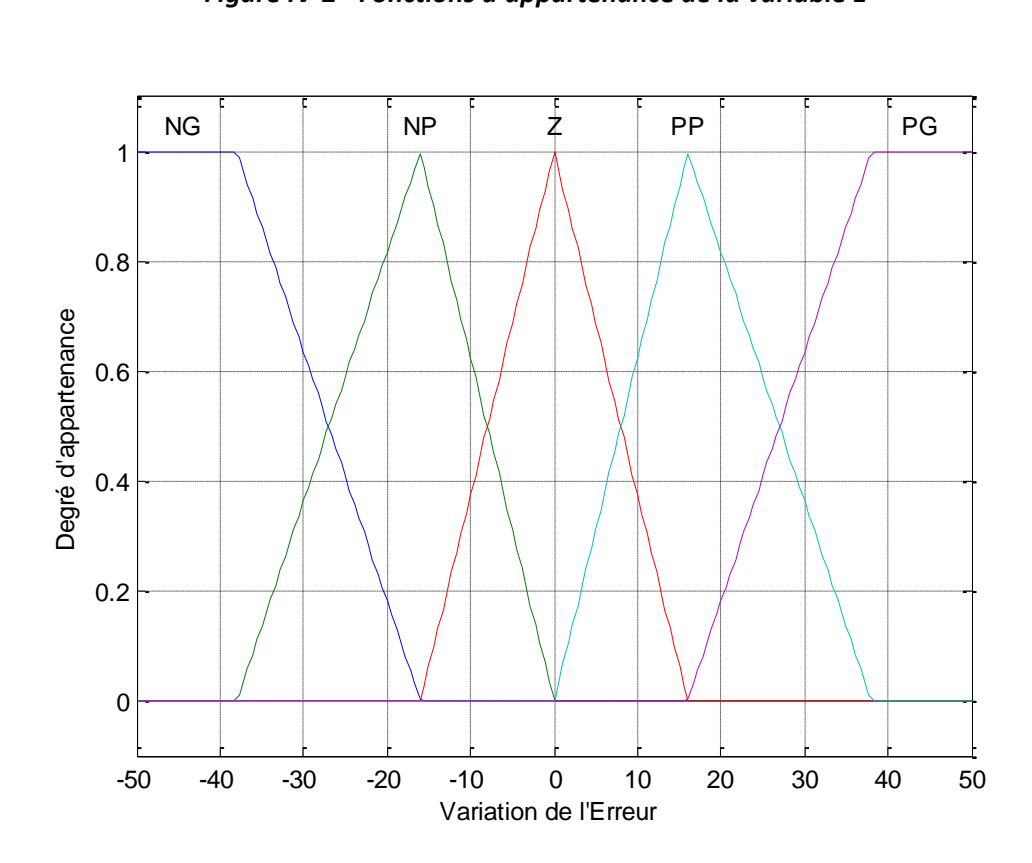

*Figure IV-3 - Fonctions d'appartenance de la variable ΔE*

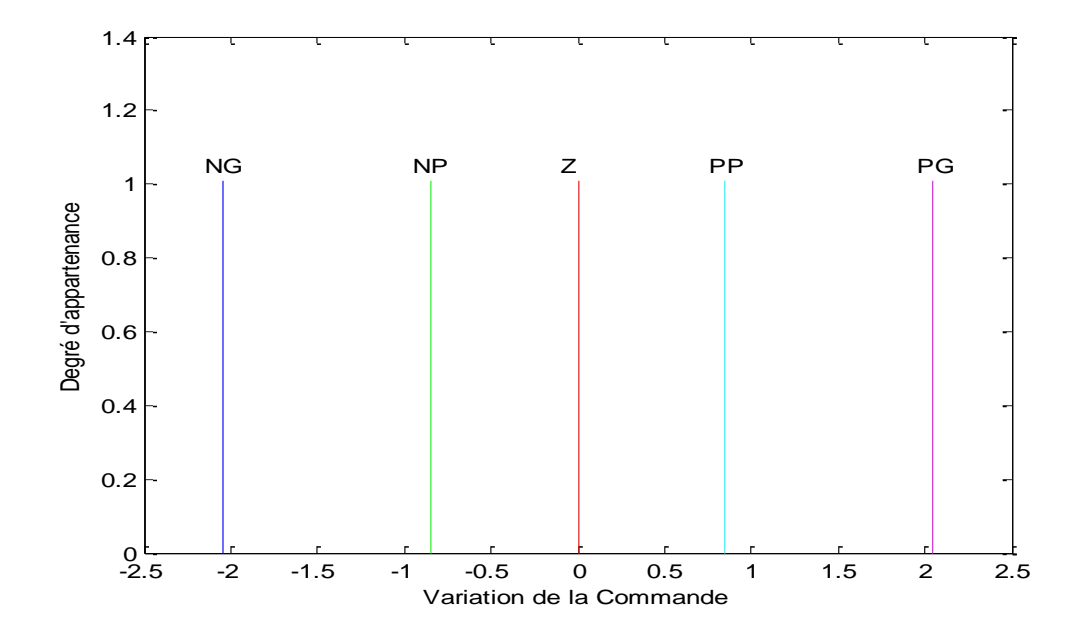

*Figure IV-4 - Fonctions d'appartenance de la variable ΔD*

Les univers de discours sont respectivement [-45, 5], [-50 50] et [-2.5, 2.5] pour les variables *E*, *ΔE* et *ΔD*.

## **IV.3.2 Règles floues**

Le tableau ci-dessous donne l'ensemble des règles qui permettent de déterminer le signal de sortie *ΔD* du régulateur MPPT en fonction des signaux d'entrées (*E* et *ΔE*). Les règles de contrôle doivent être désignées de sorte que la variable d'entrée *E* doit être toujours nulle.

|                  |            | $\Delta\!E$ |           |              |           |    |
|------------------|------------|-------------|-----------|--------------|-----------|----|
|                  | $\Delta D$ | <b>NG</b>   | <b>NP</b> | $\mathbf{Z}$ | <b>PP</b> | PG |
|                  | <b>NG</b>  | Ζ           | Z         | PG           | PG        | PG |
|                  | <b>NP</b>  | Ζ           | Z         | <b>PP</b>    | PP        | PP |
| $\boldsymbol{E}$ | ${\bf z}$  | PP          | Ζ         | ZΕ           | Z         | NP |
|                  | <b>PP</b>  | <b>NP</b>   | NP        | <b>NP</b>    | Z         | Z  |
|                  | <b>PG</b>  | NG          | NG        | NG           | Ζ         | Z  |

 *Tableau IV-1 - Base de règles du MPPT floue*

La règle correspondante à la cellule noire du tableau est interprétée comme suit :

*Si E est Positif Grand ETE est Zero Alors D est Négatif Grand*

Ce qui veut dire que :

"Si le point de fonctionnement est loin du point de puissance maximale (MPP) vers le côté gauche, et le changement de la pente de la courbe P(V) est environ de Zéro ; Alors en diminuer le rapport cyclique largement pour atteindre le ''MPP".

C'est la méthode d'inférence de Mamdani qui a été utilisée pour le traitement des règles floues. Elle consiste à modéliser l'opérateur MIN pour le ET flou et l'opérateur MAX pour le OU flou.

Nous avons également utilisé la méthode du centre de gravité comme méthode de défuzzification.

## **IV.3 Conception du contrôleur MPPT flou par essaims particulaires**

Les difficultés rencontrées dans la conception des contrôleurs flous(CF), ont guidé les chercheurs à s'orienter vers l'utilisation des algorithmes évolutionnaires à cause de leur caractéristique d'exploration globale dans un environnement complexe.

Dans ce travail nous utilisons les essaims particulaires pour l'optimisation des paramètres des fonctions d'appartenance associées aux variables d'entrée et de sortie du contrôleur flou appliqué à la poursuite du point de puissance maximale (commande MPPT floue).

La figure suivante illustre la stratégie de cette approche d'optimisation que l'on peut résumer à partir des étapes suivantes :

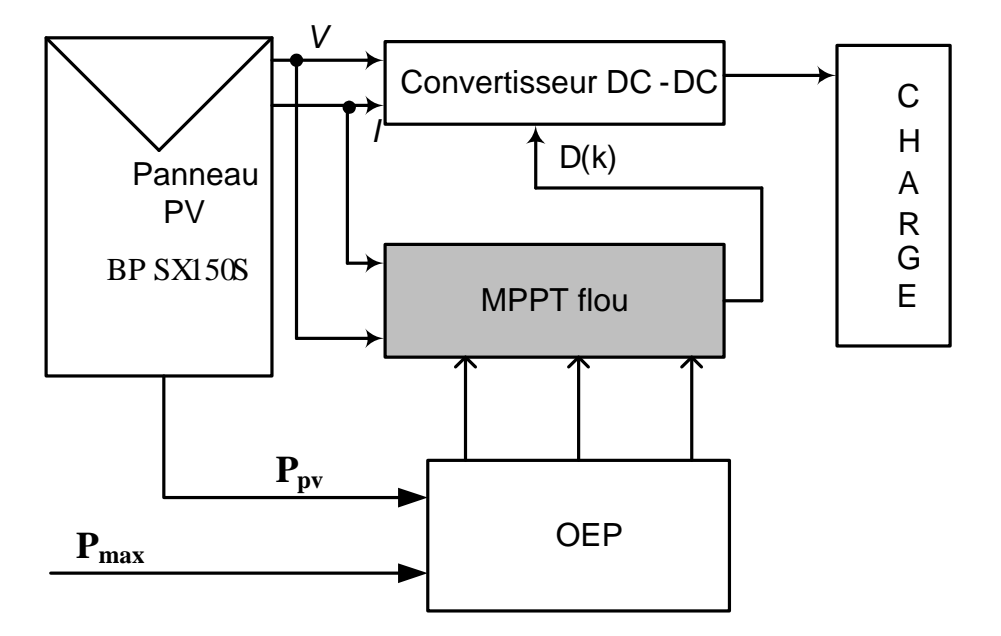

*Figure IV-5 - Approche d'optimisation d'une commande MPPT floue*

## **IV.4.1 Création de la population initiale**

Comme l'univers de discours de chaque variable (*E*, *ΔE* et *ΔD*) est réparti en 5 fonctions d'appartenance complètement définies par 5 paramètres (centres des fonctions d'appartenance), nous avons alors au total 15 paramètres à optimiser.

Nous avons défini pour chaque paramètre un intervalle de variation, ensuite le paramètre est créé aléatoirement à l'intérieur de cet intervalle. La population se compose d'un ensemble de particules dont la structure est illustrée par la figure IV-6.

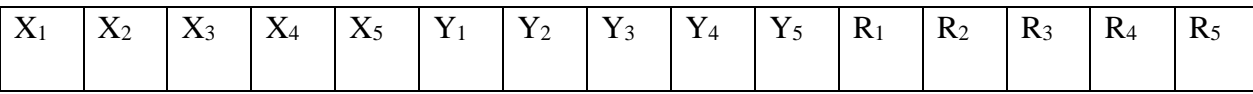

#### *Figure IV-6 - Structure d'une particule*

avec :

Xi (i=1,…5) : sont les centres des fonctions d'appartenance de la variable *E.*

Y<sup>j</sup> (j=1,…5) : sont les centres des fonctions d'appartenance de la variable *ΔE*.

R<sup>m</sup> (m=1,…5) : sont les centres des fonctions d'appartenance de la sortie *ΔD*.

## **IV.4.2 Fonction objectif :**

Pour évaluer les particules à chaque génération, nous avons utilisé le critère quadratique suivant :

$$
J = \int_{0}^{t_f} (P_{\text{max}} - P_{PV})^2 dt
$$
 (IV.4)

Où *Pmax* est la puissance maximale que le panneau peut délivrer délivrée sous les conditions normalisées : T=25 °C et G=1000W/m<sup>2</sup> et  $t_f$  est le temps de simulation.

En minimisant le critère *J*, il est possible d'améliorer le temps de réponse et de réduire les fluctuations de la puissance.

## **IV.4.3 Paramètres de l'OEP**

L'algorithme **OEP** décrit précédemment (chapitre III) doit permettre d'optimiser les paramètres du contrôleur flou. Pour se faire, on doit choisir les valeurs des paramètres régissant l'évolution de l'essaim. Le tableau suivant, donne les paramètres utilisés :

| <b>Paramètres</b>                                            | valeur              |
|--------------------------------------------------------------|---------------------|
| Taille de l'essaim                                           | 10                  |
| Facteur d'inertie (w)                                        | Variable de 0.4 à 0 |
| Coefficients d'accélération c <sub>1</sub> et c <sub>2</sub> | 1 et 3              |
| Facteur de construction K                                    | 0.7                 |
| Nombre de génération                                         | 100                 |

*Tableau IV-2 - Paramètres de l'OEP*

## **IV.4.4 Résultats de simulation**

Les variations de la valeur minimale de la fonction objectif (critère *J*) en fonction du nombre de générations sont données par la figure IV-7. Nous remarquons que l'OEP a convergé vers une solution optimale (J=937) représentée par la meilleure particule de la population de la dernière génération. Cette particule donne les valeurs des paramètres recherchés.

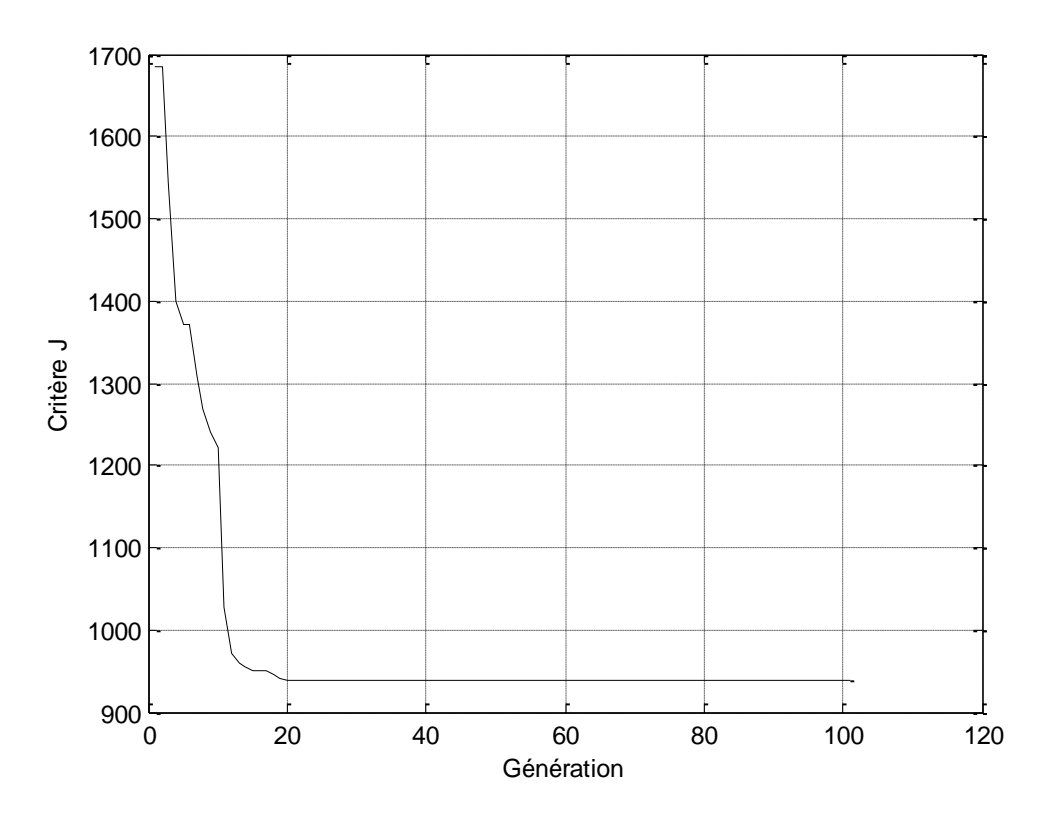

*Figure IV-7 - Valeurs minimales de la fonction objectif à travers les générations*

La solution optimale obtenue donne alors les formes des fonctions d'appartenance illustrées par la figure suivante :

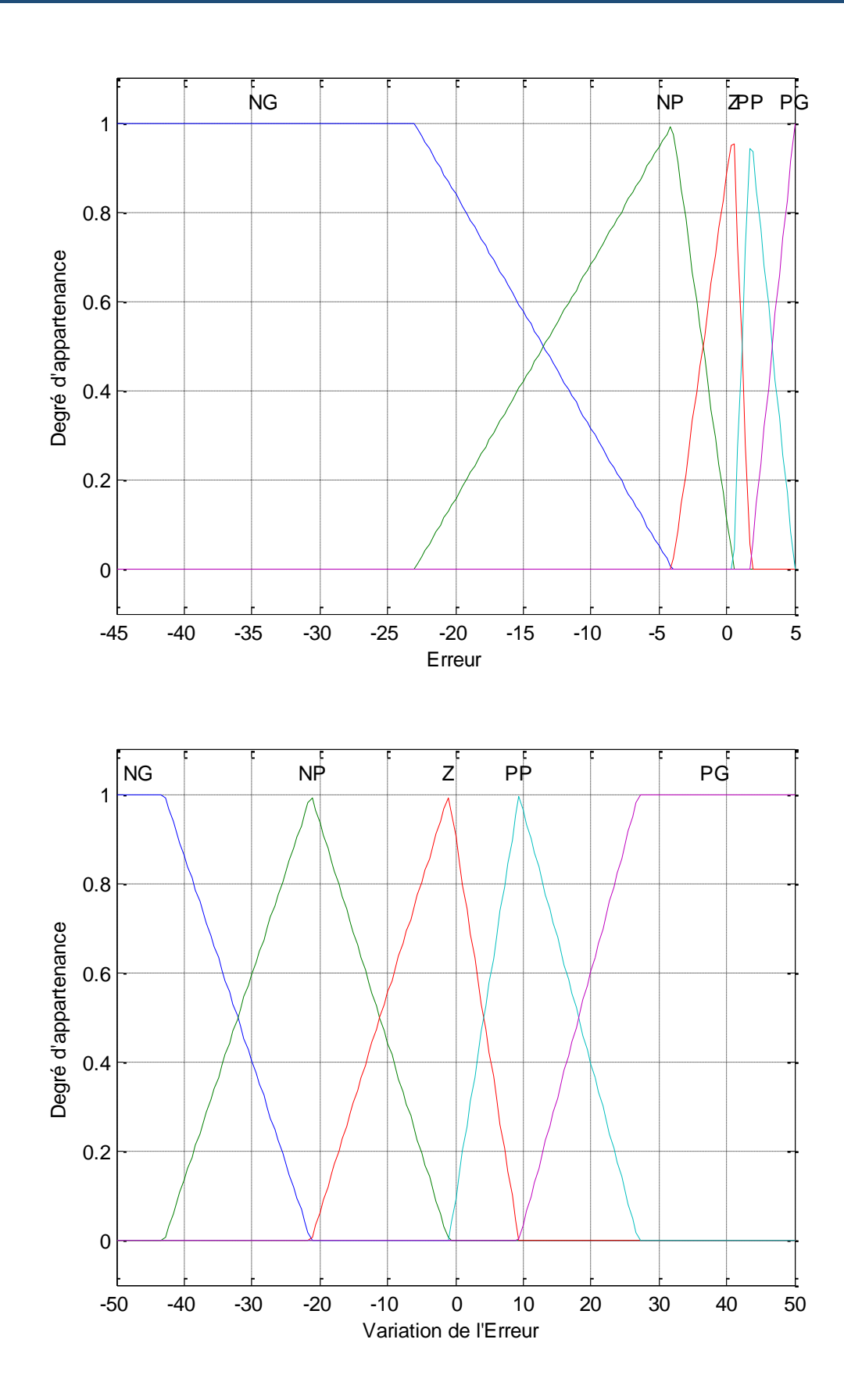

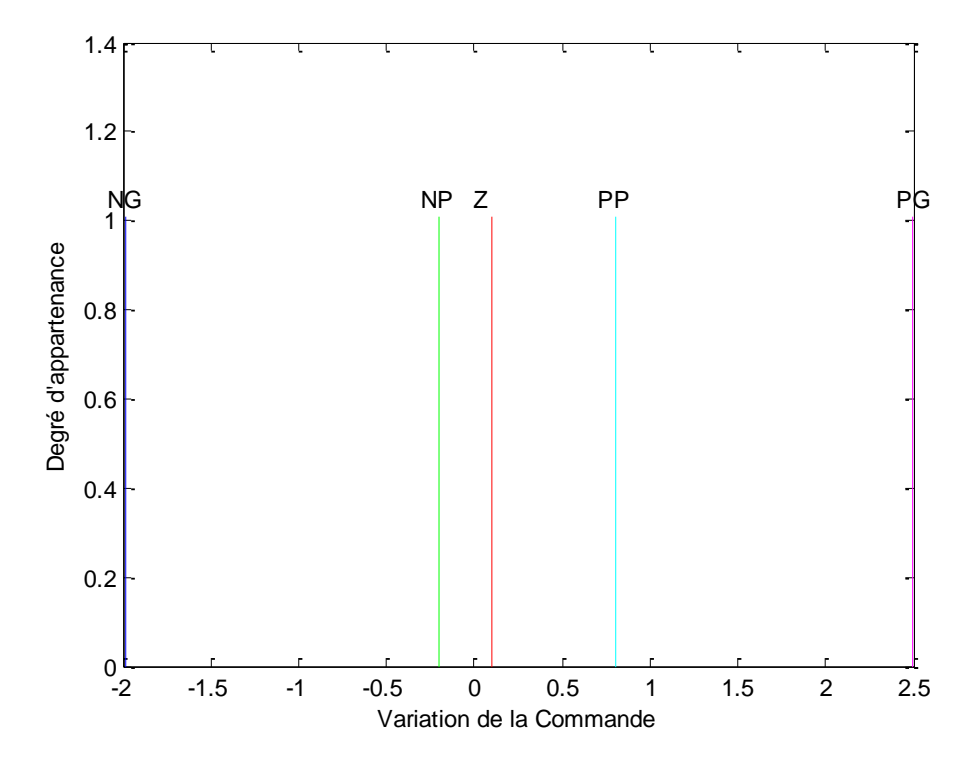

*Figure IV-8 - Fonctions d'appartenances du contrôleur flou optimal*

Les figures IV-11 à IV-14 donnent les caractéristiques électriques corspondantes à la meilleure solution obtenue après 100 générations.

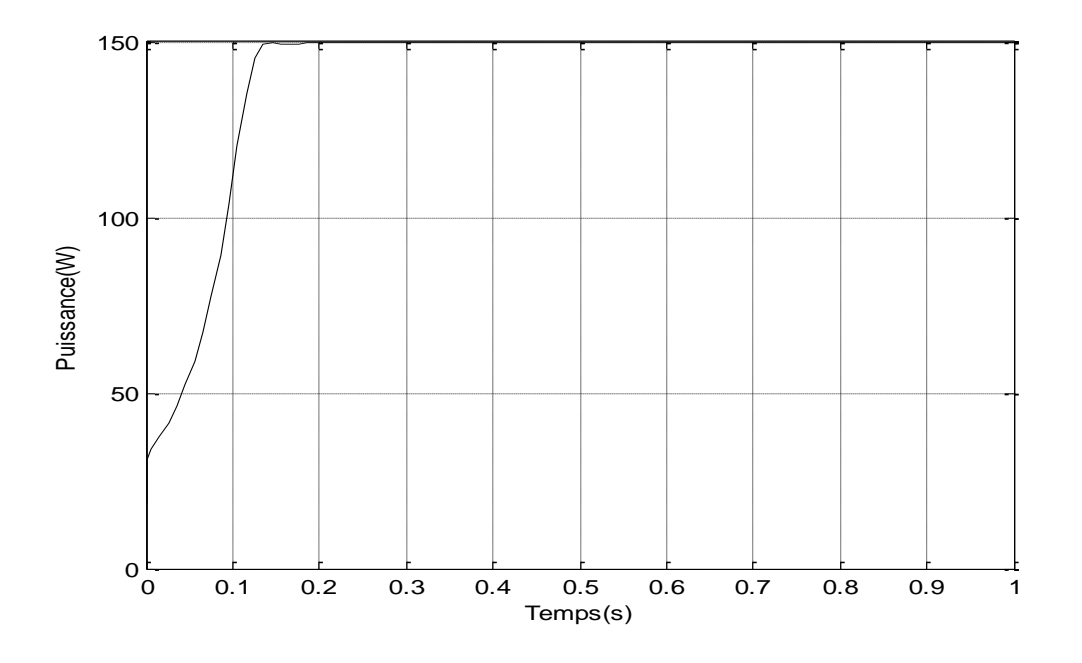

*Figure IV-9 - Puissance correspondante au contrôleur flou optimal*

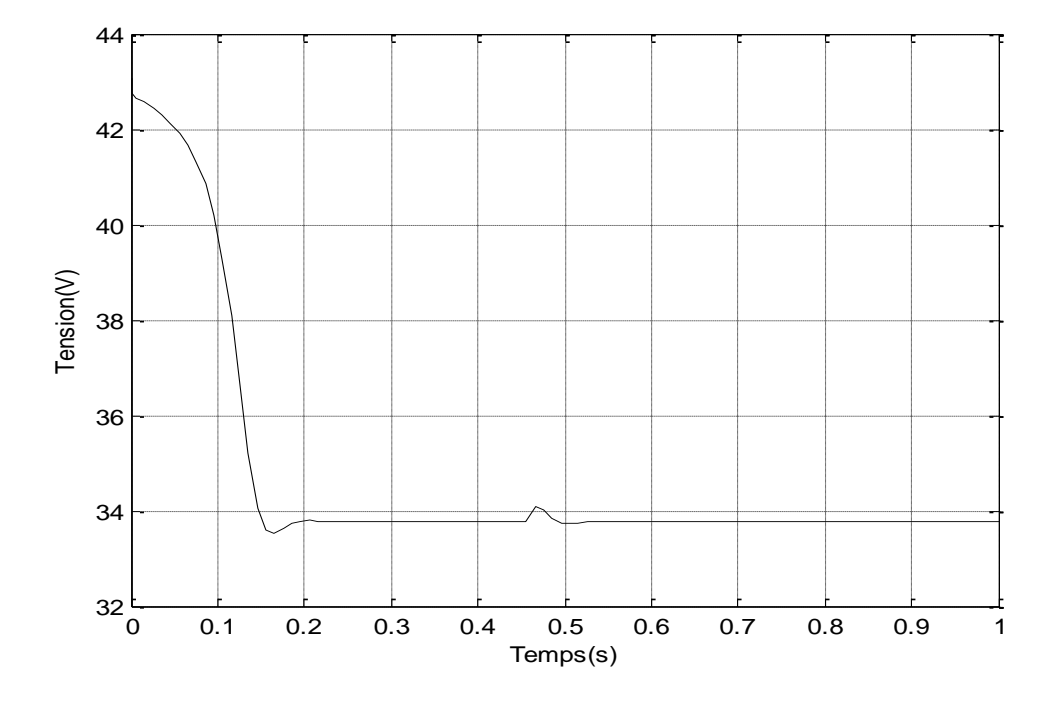

*Figure IV-10 - Tension correspondante au contrôleur flou optimal*

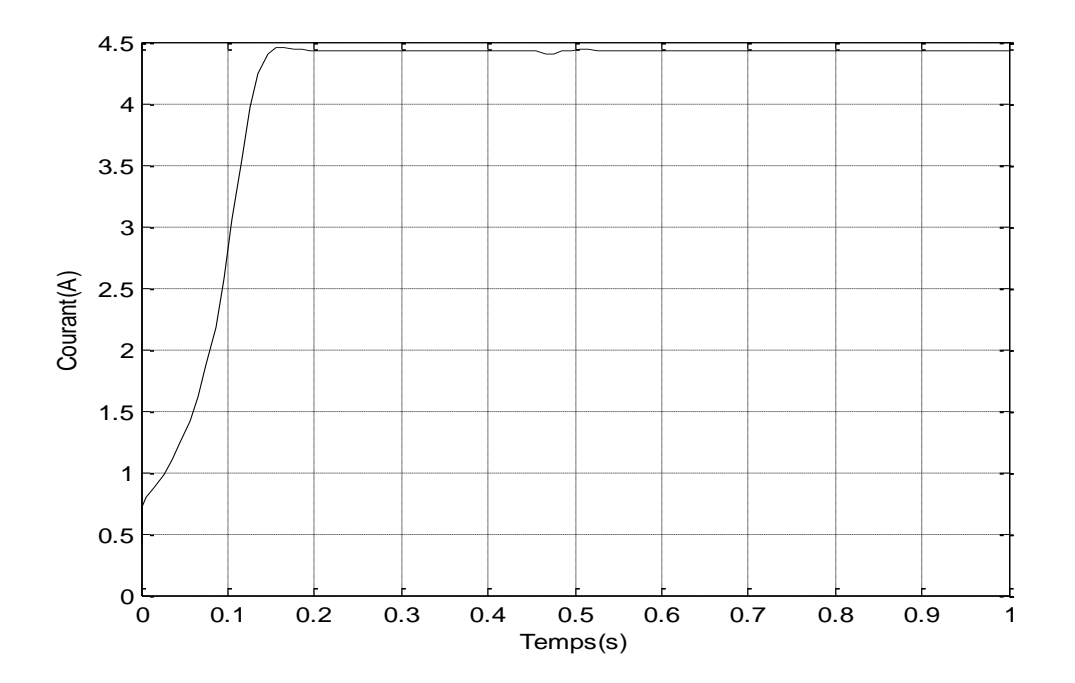

*Figure IV-11 - Courant correspondant au contrôleur flou optimal*

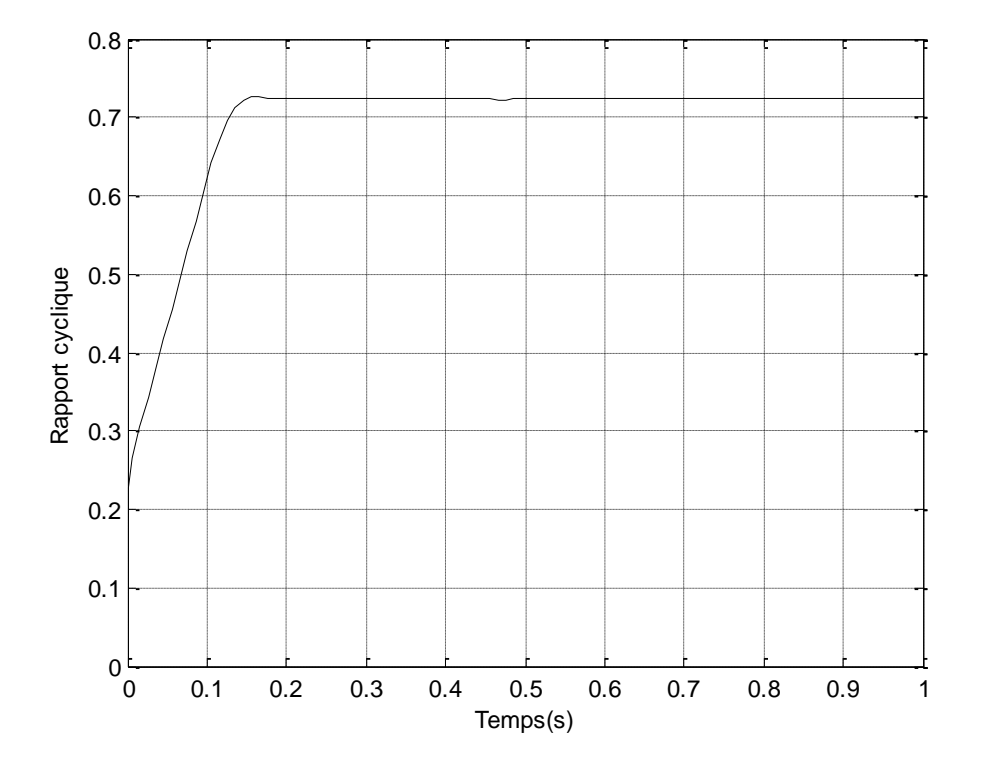

*Figure IV-12 - Rapport cyclique correspondant au contrôleur flou optimal*

## **IV.4.5 Etude comparative**

La figure IV-15 compare les performances du contrôleur optimisé avec celles d'un contrôleur non optimisé. On constate que le contrôleur optimisé atteint le point de puissance maximale avec un temps minimal, ce qui permet en pratique d'obtenir un gain en puissance considérable.

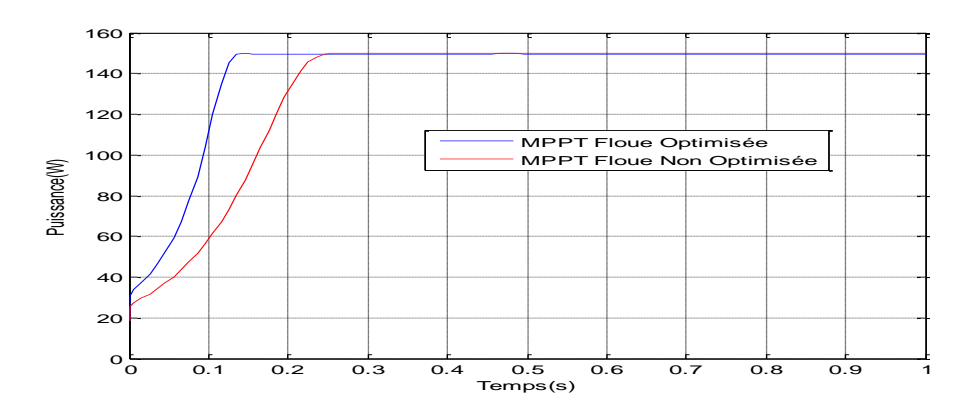

*Figure IV-13 - Variation de la puissance en fonction du temps*

## **IV.4.6 Test de robustesses**

Pour faire une étude de robustesse des deux contrôleurs vis-à-vis des différentes conditions environnementales, nous avons effectué les tests suivants :

- $\checkmark$  D'abord on maintient une température constante (T=25 $\degree$ C) et on varie l'éclairement comme indiqué par la figure IV-13.
- $\checkmark$  Ensuite on maintient l'éclairement solaire à une valeur fixe (1000 W/m<sup>2</sup>) et on varie la température suivant le profil indiqué par la figure IV-17.

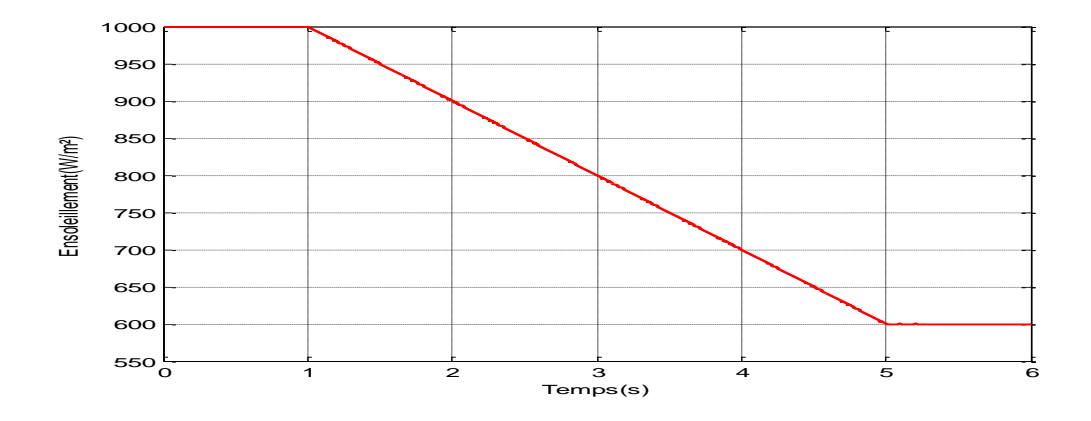

*Figure IV-14 - Variation de l'ensoleillement en fonction du temps*

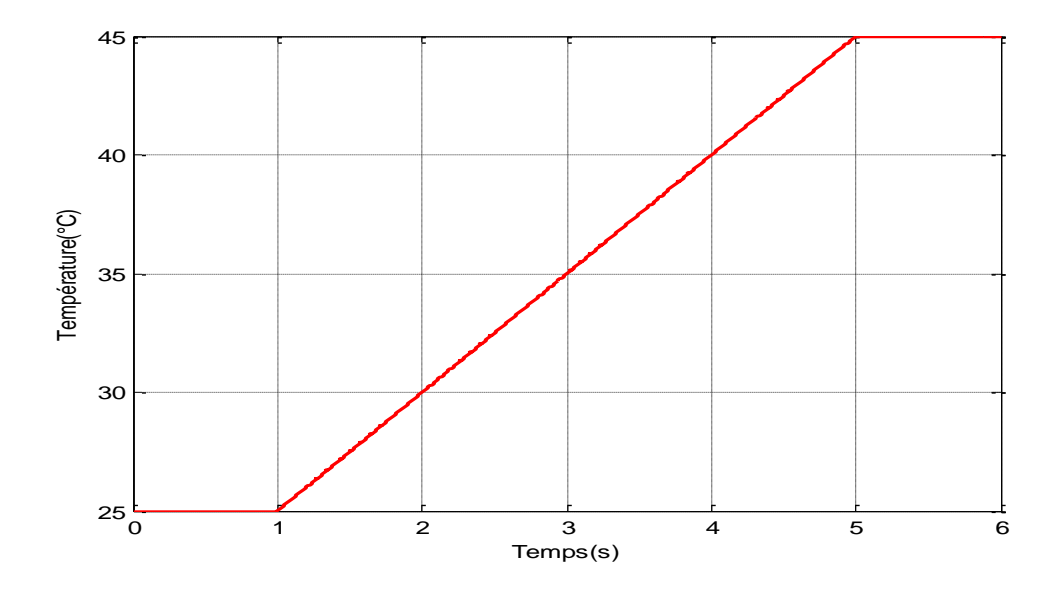

*Figure IV-15 - Variation de l'ensoleillement en fonction du temps*

.

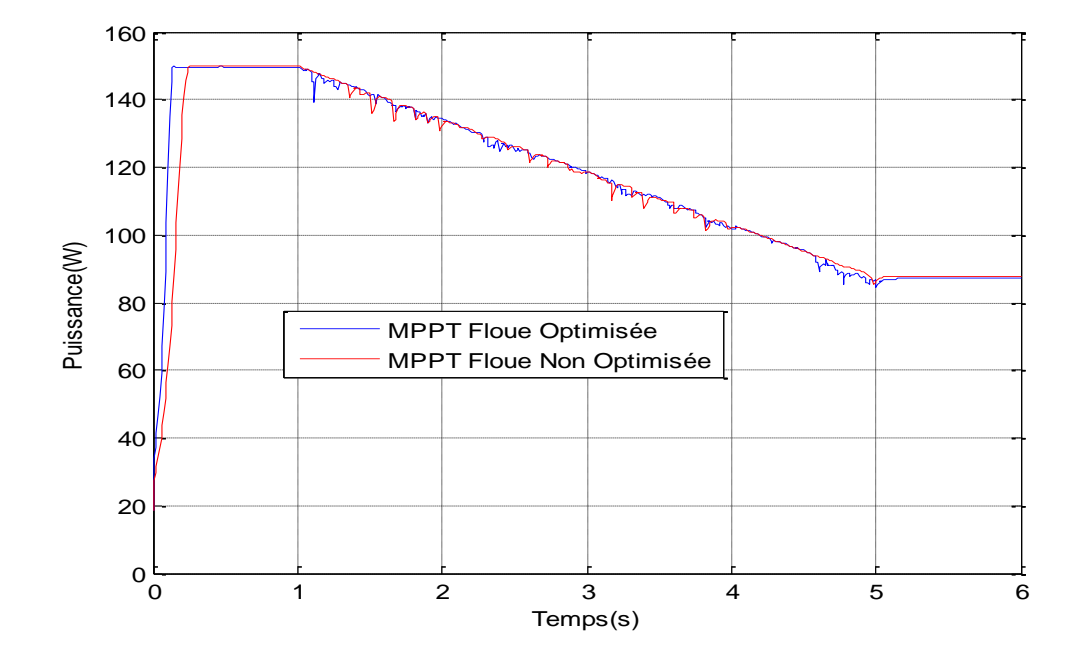

*Figure IV-16 - Variation de la puissance avec changement de l'ensoleillement*

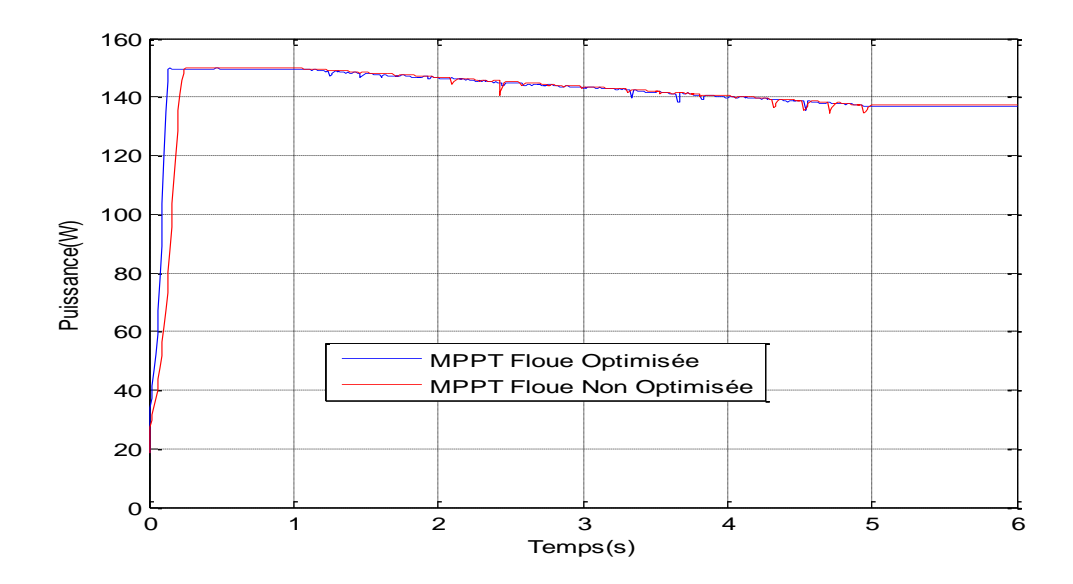

*Figure IV-17 - Variation de la puissance avec changement de la température*

Les résultats obtenus lors de ces tests montrent que le contrôleur flou optimisé suit la consigne avec de très faibles fluctuations tandis que le contrôleur flou perd un peu de temps avant d'atteindre le point de puissance maximale.

## **IV.4 Conclusion**

Dans ce chapitre, on a présenté la méthode d'optimisation d'une commande MPPT floue par l'algorithme OEP pour maximiser la puissance du générateur photovoltaïque. Les résultats de simulations obtenus ont permis de vérifier l'efficacité des OEP dans la recherche et l'optimisation des paramètres d'un contrôleur flou**.** 

Les tests de robustesse vis-à-vis les variations de l'ensoleillement et de la température ont montré que le contrôleur flou optimisé présente des performances plus intéressantes que celles d'un contrôleur flou non optimisé.

# **Conclusion générale**

Cette étude concerne l'amélioration des performances et du rendement d'un système photovoltaïque. Il s'agit d'optimiser une commande MPPT à base de logique floue (contrôleur flou) par essaim particulaire en vue d'améliorer les performances du mécanisme de poursuite du point de puissance maximale en termes de temps de réponse et de robustesse vis-à-vis aux variations des conditions climatiques.

Pour atteindre un tel objectif, nous avons commencé par donner le modèle mathématique de la cellule photovoltaïque, élément principal dans un générateur photovoltaïque. Cette modélisation a été ensuite appuyée par simulation sous Matlab/Simulink d'un modèle de panneau photovoltaïque de type BP SX 150S qui fournit une puissance maximale de 150 W sous des conditions atmosphériques standards. Cette simulation nous a permis d'une part de valider le modèle du panneau et d'autre part d'étudier l'effet du changement des conditions climatiques (ensoleillement et température) sur les caractéristiques électriques (I-V et P-V) du panneau.

Apres l'étape de la modélisation, nous avons abordé le problème de poursuite du point de puissance maximale dans les systèmes de conversion photovoltaïque. Plusieurs techniques de commande MPPT ont été utilisées dans la littérature. Nous nous sommes intéressés à la commande MPPT floue et plus précisément à l'optimisation des paramètres des fonctions d'appartenance d'un contrôleur flou utilisé dans le processus de recherche du point MPP.

Les résultats obtenus par simulation ont montré que la commande MPPT floue optimisée par OEP est plus rapide et plus robuste par apport à une commande MPPT floue conventionnelle dont les paramètres sont généralement obtenus par la méthode essais-erreurs. Ainsi on peut dire que les OEPs sont une solution fiable pour l'optimisation des commandes MPPT floues et pour éviter un travail par tâtonnement peu efficace.

 L'étude s'est limitée sur le plan théorique. Cependant on a montré, par simulation, l'intérêt des OEPs pour améliorer les performances d'une commande MPPT floue. Il faudrait alors valider ces méthodes sur site réel pour donner un avis définitif.
## **Bibliographie**

[1] – SANTERNO, CARRARO Group, "Sistemi di conversionestatica per energierinnovabili, FABBRICA FUTURO", Bologna 19 Marzo 2014.

[2] – STI ELT, "Production d'énergie électrique: ENERGIE SOLAIRE PHOTOVOLTAIQUE", Juin 2007.

[3] – B. EQUE. "Energie solaire photovoltaïque, Physique et technologie de la conversion photovoltaïque", Volume I, SC/91/ WS/37.

[4] – MALABU Christian –graduant en sciences appliquées. "Etude et dimensionnement d'un système photovoltaïque autonome pour une alimentation permanente", Université de Lubumbashi 2010.

[5] – A. El Amrani\*\*, A. Mahrane, F.Y. Moussa et Y. Boukennous. " Procédé d'encapsulation des modules photovoltaïques type mono-verre", Rev. Energ. Ren. Vol. 9  $(2006)$  37 – 42

[6] – Bendjamâa Ibrahim. "Modélisation d'un système de stockage photovoltaïque", UNIVERSITE Abou-Baker BELKAID –TLEMCEN- 2011/2012.

[7] – Dr. BELAID LALOUNI Sofia. "Cours Energie Solaire Photovoltaïque", Université de Béjïaia 2014/2015

[8] – MEZIANI Zahra. "Modélisation de modules photovoltaïques", Université de BATNA 2012.

[9] – BENSACI Wafa. "Modélisation d'un système photovoltaïque", Université KasdiMerbah–Ouargla 2011/2012.

[10] – HELALI Kamilia. "Modélisation d'une cellule photovoltaïque, étude comparative, mémoire de Magister en Eléctrotechnique". UMMTO -Tizi-Ouzou- 2012.

[11] – El Himer Sarah. "Etude comparative des techniques de commande MPPT d'un générateur photovoltaïque", Université Sidi Mohammed Ben Abdellah 2013.

[12] – Ivan Tiboni. "I principi della swarm intelligence", università di Bologna 2011/2012

[13] – El Dor Abbas " Perfectionnement des algorithmes d'Optimisation par Essaim Particulaire. Applications en segmentation d'images et en électronique", Université de Paris-Est 2012

[14] – K. Sundareswaran, V. Vigneshkumar and S. Palani. "Application of a combined particle swarm optimization and perturb and observe method for MPPT in PV systems under partial shading conditions", Renewable Energy 75 (2015) 308-317.

[15] – Chia-Hung Lin, Cong-Hui Huang, Yi-Chun Du and Jian-Liung Chen. "Maximum photovoltaic power tracking for the PV array using the fractional-order incremental conductance method", Applied Energy (2013), 88(12) 4840–4847.

## **Webographie:**

https://books.google.com/